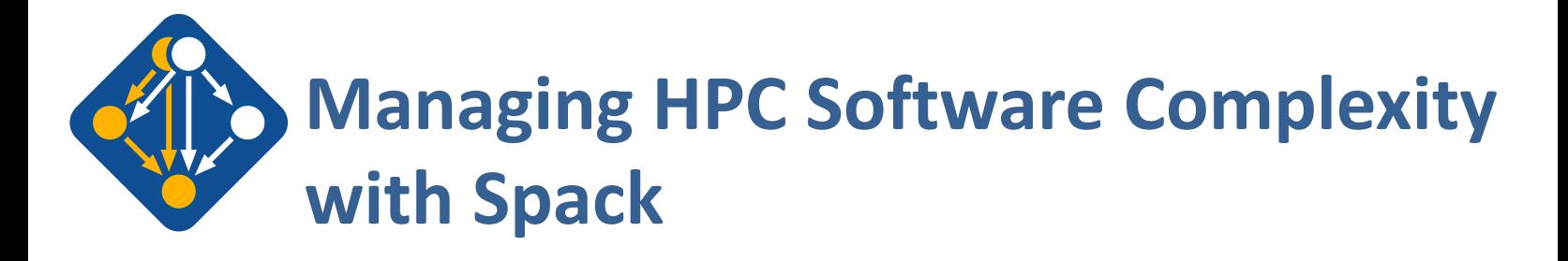

The most recent version of these slides can be found at: https://spack-tutorial.readthedocs.io

 $SC21$  Fu

 $LNL-PRES-80606$ This work was performed under the auspices of the U.S.

Department of Energy by Lawrence Livermore National Laboratory under contract DE-AC52-07NA27344. Lawrence Livermore National Security, LLC

**spack.io**

### **Tutorial Materials**

**Find these slides and associated scripts here:**

# **spack-tutorial.readthedocs.io**

**We will also have a chat room on Spack slack. You can join here:**

## **slack.spack.io Join the "tutorial" channel!**

**We will monitor the chat during the tutorial, but we'll also help in person. You can ask questions here after the conference is over.**

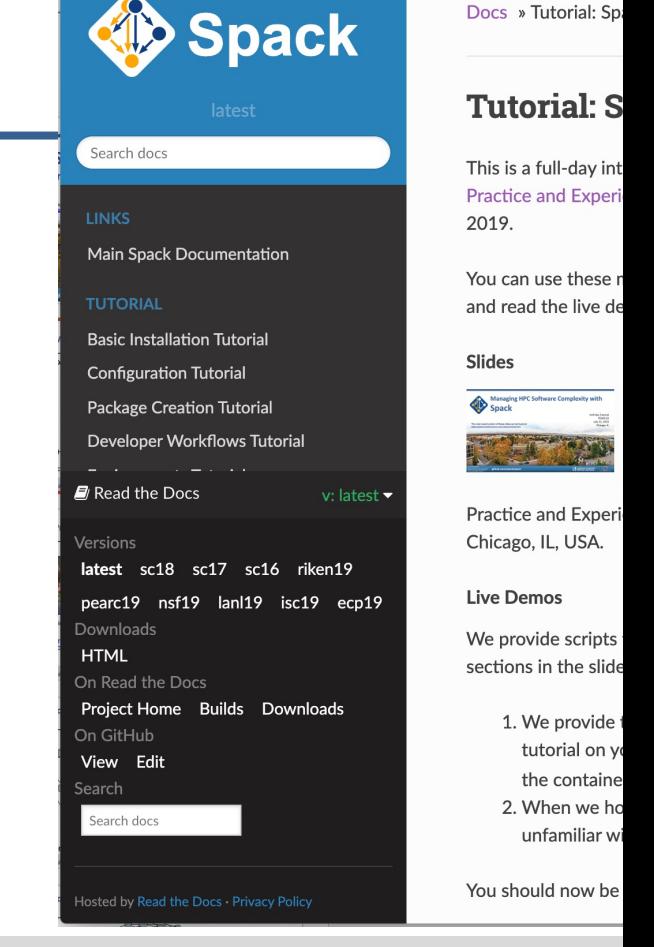

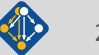

### **Tutorial Presenters**

In person:

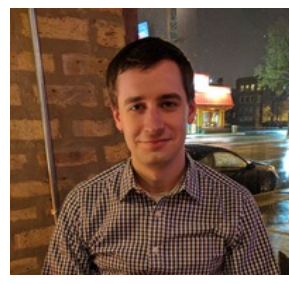

**Adam Stewart UIUC**

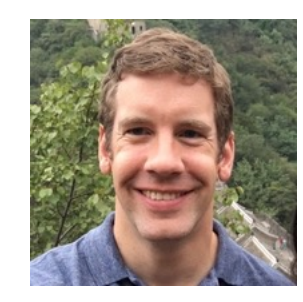

**Todd Gamblin LLNL**

### Also brought to you by:

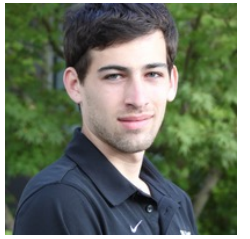

Greg Becker

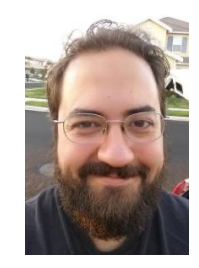

Robert Blake LLNL

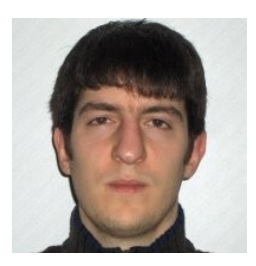

LLNL Tamara Dahlgren Massimiliano Culpo np-complete, S.r.l.

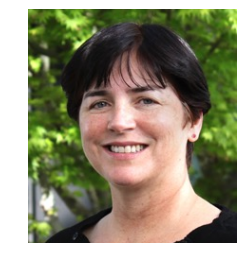

LLNL

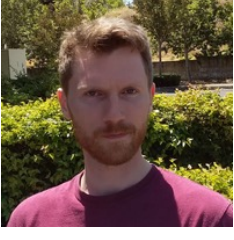

Peter Scheibel, LLNL

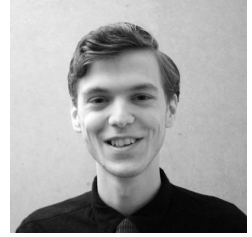

Harmen **Stopples** CSCS

### Join **#tutorial** on Slack: **slack.spack.io** Materials: **spack-tutorial.readthedocs.io** 3

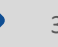

### **Agenda (times may change)**

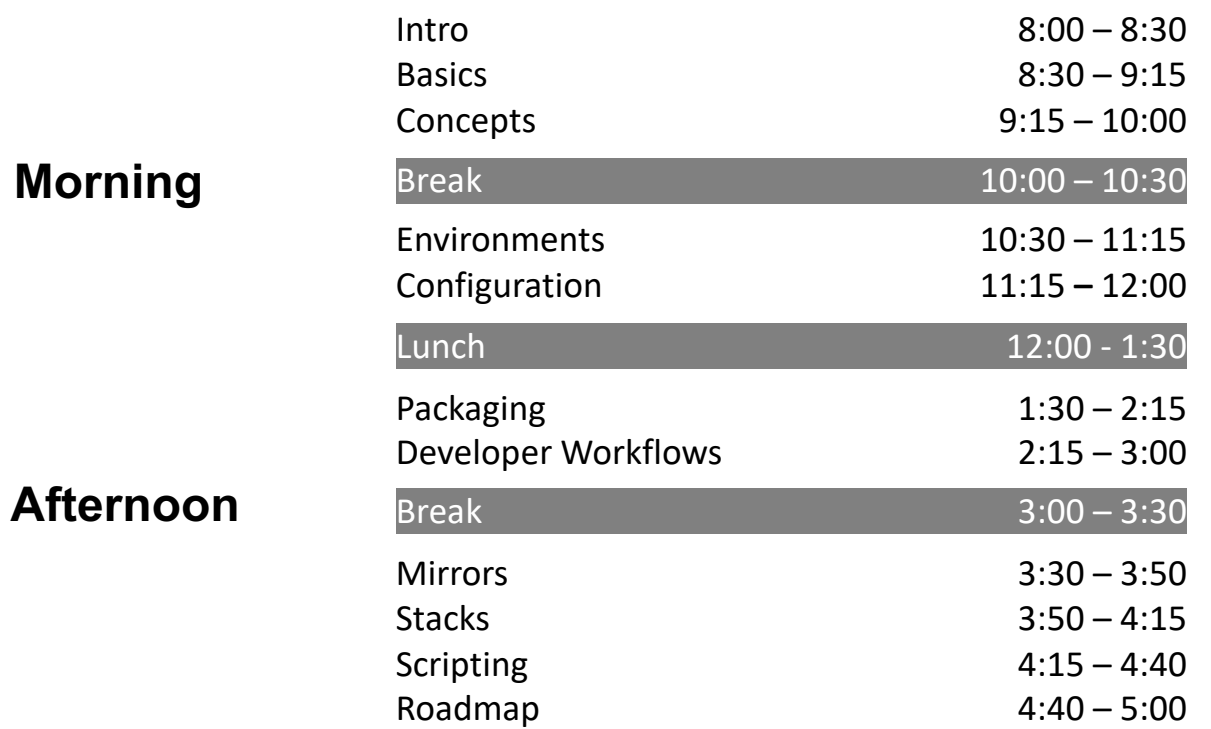

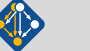

### **Modern scientific codes rely on icebergs of dependency libraries**

readline py-pillow py-configoorser py-prophylz a py-kimisolyer py-pyporsing libiconv libffi gettext a spatial libpng **parts in the py-cillow** py-configgorser py-crophylz py-kiwisolver py-numexpr  $\overline{\text{coefficient}}$  py-typing-extensions  $\overline{\text{IV}}$   $\overline{\text{V}}$  . The cretcheff  $\overline{\text{IV}}$   $\overline{\text{IV}}$  . The typing-extensions nccl / moch / Ilbattif **py-price in the filtery in Ilberg Party Continued By-configurer** in-graphy. I py-kinitalywe py-paparting py-basttable **in a py-pytz** conduit py-matplotlib py-configparser cereal hydrogen py-bottleneck cudnn **71 packages 188 dependencies LBANN:** Neural Nets for HPC ncurses libffi openmpi hdf5 openblas gettext gdbm xz readline perl bzip2000 a la pro tar hwloc superlu-dist parmetis **MFEM**: Higher-order finite elements **31 packages, 69 dependencies** r-pkgconfig **right in the r**-pigest **is a state of the regular**ive help2man r-stringr r-stringi and r-magrittr r-magnitur r-magnitud r-stringing r-stringing r-magnitud r-magnitud r-magnitud r-magnitud r-magnitud r-magnitud r-magnitud r-magnitud r-magnitud r-magnitud r-magnitud r-magnitud r-magnitud r-magnit r-matrixstats r-labeling r-adabag r-doparallel r-rpart r-foreach libtiff expat for a contract for the contract of the contract of the form of the following the contract of the following the contract of the following the contract of the following the contract of the following the contract of the r-sandwich r-plotrix r-formula r-teachingdemos r-plyr r-plyr r-plyr r-plyr r-genomental replyres in the control of the control replyred in the control of the control of the control of the control of the control of the control of the control of the control of the contro r-s4vectors r-iranges r-modelmetrics r-matrix findutils automake *libtool* r-genomeinfodbdata openjdk r-backports r-tidy r-passed Tr-timedate r-dplyr r-gower r-segmented r-mda libidn2 libunistring r-kernsmooth r-modeltools r-mgcv r-plogr r-cubist r-assertthat r-mass r-ade4 font-util mkfontdir bdftopcf r-fansi r-e1071 r-party r-glmnet r-ellipsis r-zeallot r-bockparts r-olum i r-crown r-fansi r-ossertthat a r-shappened at the r-shappened r-digest r-codetools r-multcomp r-libcoin  $\frac{1}{2}$  for  $\frac{1}{2}$  for  $\frac{1}{2}$  for  $\frac{1}{2}$   $\frac{1}{2}$   $\frac{1}{2}$   $\frac{1}{2}$   $\frac{1}{2}$   $\frac{1}{2}$   $\frac{1}{2}$   $\frac{1}{2}$   $\frac{1}{2}$   $\frac{1}{2}$   $\frac{1}{2}$   $\frac{1}{2}$   $\frac{1}{2}$   $\frac{1}{2}$   $\frac{1}{2}$   $\frac{1}{2}$   $\frac{1}{2}$   $\frac{1}{2}$ r-bitops r-utf8 r-vetre AAA r-gtable meson libuuid **r-condop**: R Genome Data Analysis Tools **179 packages, 527 dependencies**

Join **#tutorial** on Slack: **slack.spack.io** Materials: **spack-tutorial.readthedocs.io** 5

bzic2 serl serl to solite

## **Some fairly common (but questionable) assumptions made by package managers (conda, pip, apt, etc.)**

- § **1:1 relationship between source code and binary (per platform)**
	- Good for reproducibility (e.g., Debian)
	- Bad for performance optimization

### § **Binaries should be as portable as possible**

- What most distributions do
- Again, bad for performance

### § **Toolchain is the same across the ecosystem**

- One compiler, one set of runtime libraries
- Or, no compiler (for interpreted languages)

### **Outside these boundaries, users are typically on their own**

## **High Performance Computing (HPC) violates many of these assumptions**

- § **Code is typically distributed as source** — With exception of vendor libraries, compilers
- § **Often build many variants of the same package**
	- Developers' builds may be very different
	- Many first-time builds when machines are new
- § **Code is optimized for the processor and GPU**
	- Must make effective use of the hardware<br>Can make 10-100x perf difference
	-
- § **Rely heavily on system packages**
	- Need to use optimized libraries that come with machines Need to use host GPU libraries and network
	-
- § **Multi-language**
	- C, C++, Fortran, Python, others all in the same ecosystem

### **Current**

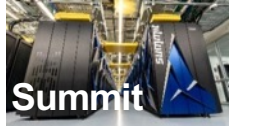

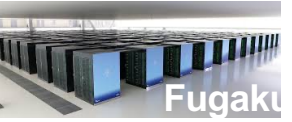

Some Supercomputers

**Oak Ridge National Lab Power9** / **NVIDIA**

**RIKEN Fujitsu/ARM a64fx**

**Upcoming**

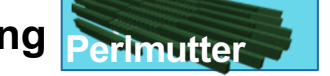

**Lawrence Berkeley National Lab** AMD **Zen** / **NVIDIA**

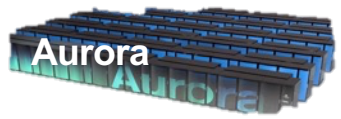

**Argonne National Lab** Intel **Xeon** / **Xe**

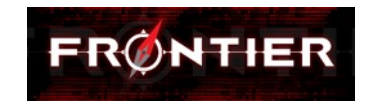

**Oak Ridge National Lab** AMD **Zen** / **Radeon**

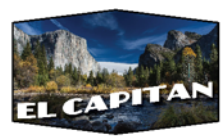

**Lawrence Livermore National Lab** AMD **Zen** / **Radeon**

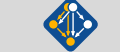

## **What about containers?**

- § **Containers provide a great way to reproduce and distribute an already-built software stack**
- § **Someone needs to build the container!**
	- This isn't trivial
	- Containerized applications still have hundreds of dependencies
- § **Using the OS package manager inside a container is insufficient**
	- Most binaries are built unoptimized
	- Generic binaries, not optimized for specific architectures
- § **HPC containers may need to be** *rebuilt* **to support many different hosts, anyway.**
	- Not clear that we can ever build one container for all facilities
	- Containers likely won't solve the N-platforms problem in HPC

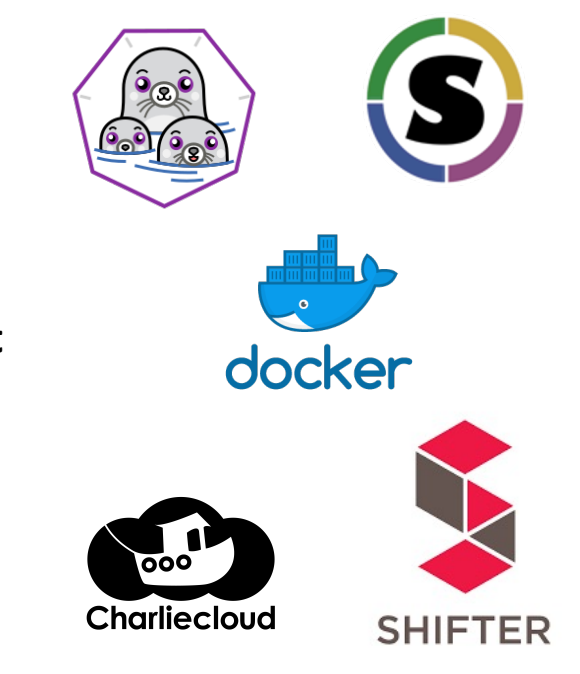

### We need something more flexible to **build** the containers

## **Spack enables Software distribution for HPC**

- Spack automates the build and installation of scientific software
- Packages are *parameterized,* so that users can easily tweak and tune configuration
	- **No installation required: clone and go**

\$ git clone https://github.com/spack/spack

\$ spack install hdf5

### **Simple syntax enables complex installs**

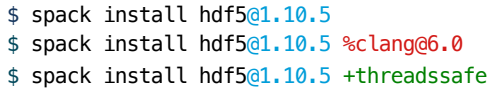

\$ spack install hdf5@1.10.5 cppflags="-O3 –g3" \$ spack install hdf5@1.10.5 target=haswell \$ spack install hdf5@1.10.5 +mpi ^mpich@3.2

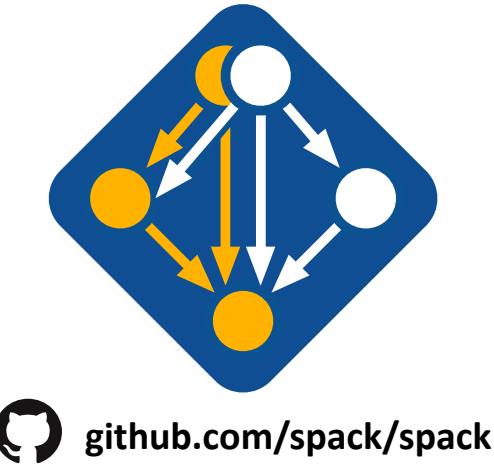

- Ease of use of mainstream tools, with flexibility needed for HPC
- In addition to CLI, Spack also:
	- Generates (but does **not** require) *modules*
	-
	- Provides many devops features (CI, container generation, more)

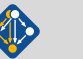

## **What's a package manager?**

§ Spack is a *package manager* — **Does not** a replace Cmake/Autotools — Packages built by Spack can have any build system they want § Spack manages *dependencies* — Drives package-level build systems — Ensures consistent builds ■ Determining magic configure lines takes time — Spack is a cache of recipes • Manages package installation • Manages dependency relationships • May drive package-level build systems **Package Manager** • Cmake, Autotools • Handle library abstractions • Generate Makefiles, etc. **High Level Build System** • Make, Ninja • Handles dependencies among *commands* in a single build **Low Level Build System**

**People who want to use or distribute software for HPC!**

### **1. End Users of HPC Software**

— Install and run HPC applications and tools

### **2. HPC Application Teams**

— Manage third-party dependency libraries

### **3. Package Developers**

— People who want to package their own software for distribution

### **4. User support teams at HPC Centers**

People who deploy software for users at large HPC sites

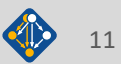

### **The Spack community is constantly growing! 6,000+** software packages **930+** contributors

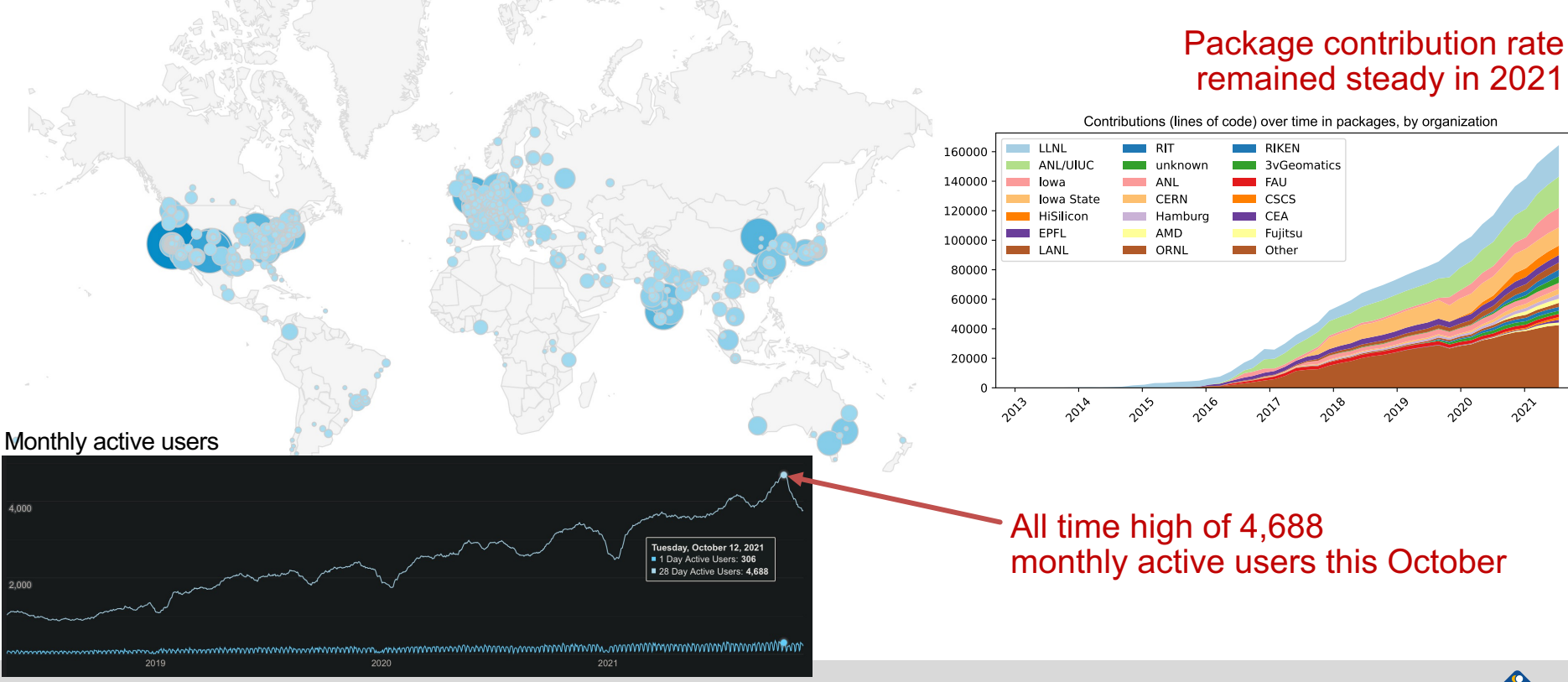

## **Spack has gained adoption rapidly (if stars are an indicator)**

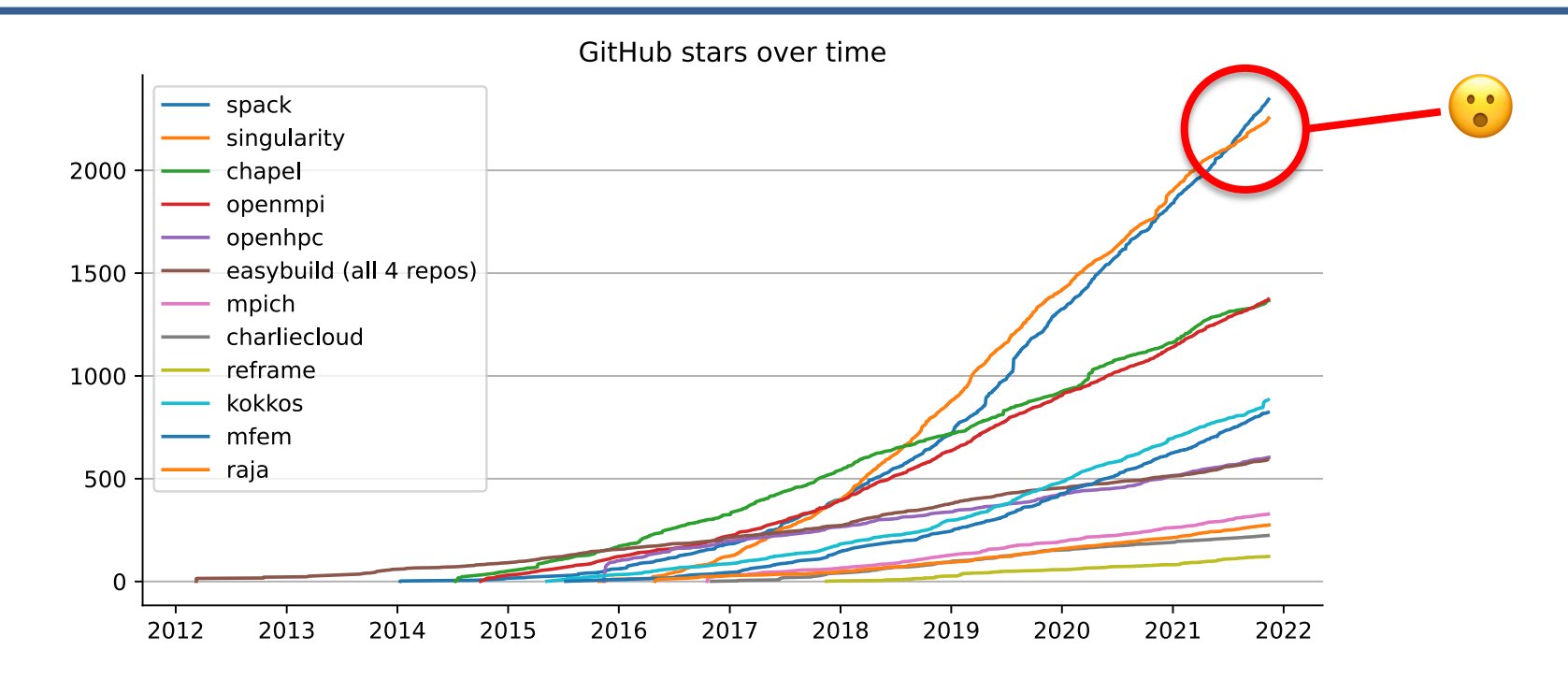

### **Star Spack at github.com/spack/spack if you like the tutorial!**

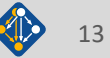

### **Spack is used on the fastest supercomputers in the world**

### **Includes:**

- **1. Fugaku at RIKEN (Fujitsu ARM a64fx)**
- 2. Summit at ORNL (Power9/Volta)
- **Fundation Slacks: Sierra at LLNL (Power9/Volta)**

### **Spack is critical for ECP's mission to create a robust, capable exascale software ecosystem.**

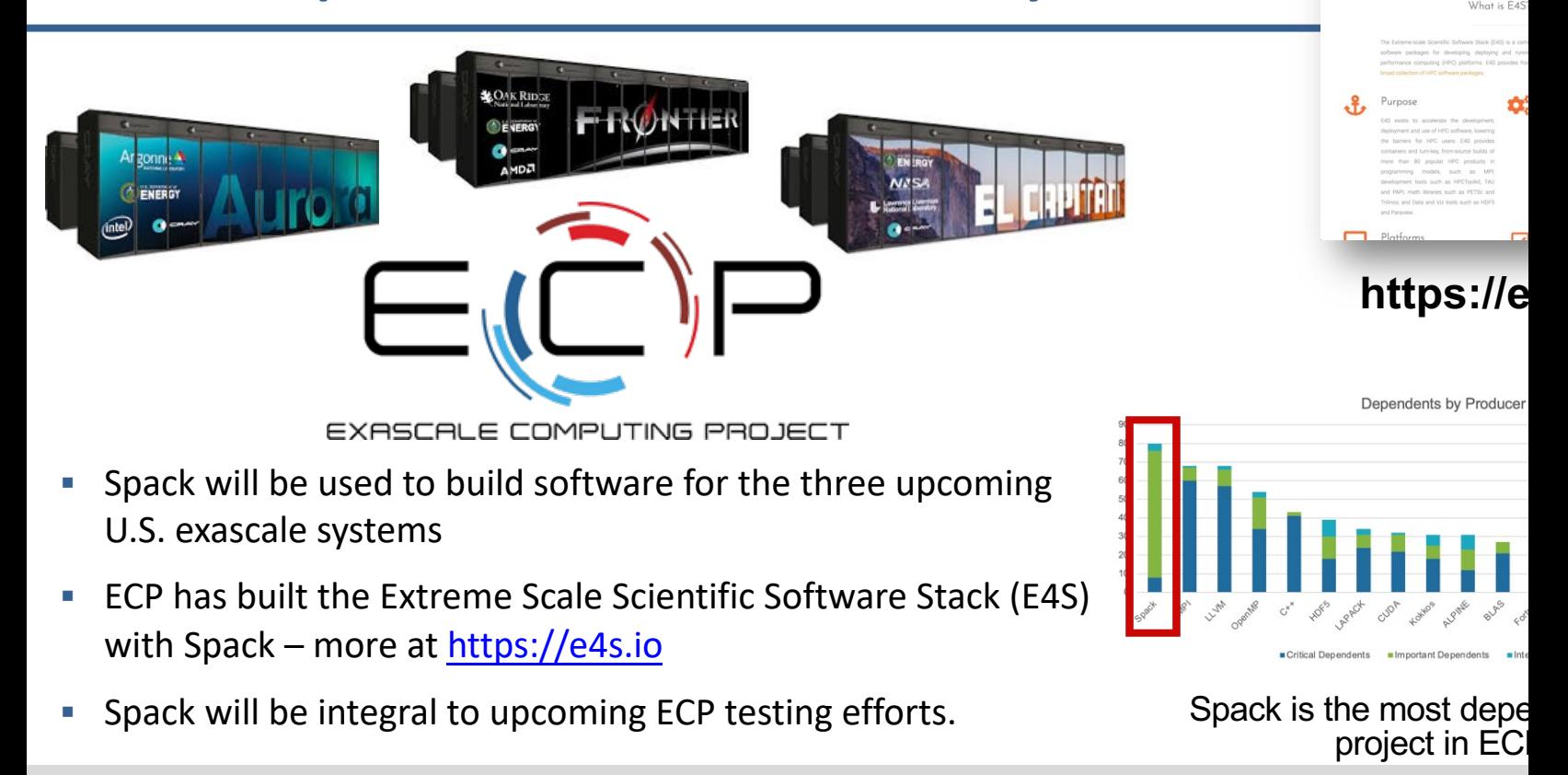

### **One month of Spack development is pretty busy!**

### October 12, 2021 - November 12, 2021

Period: 1 month -

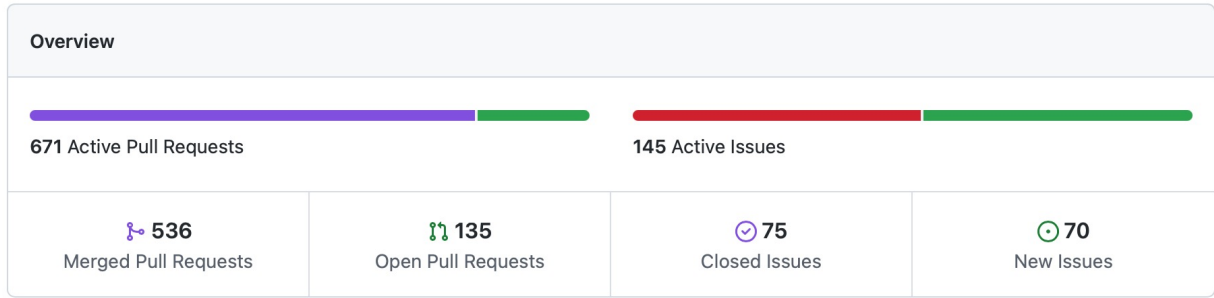

Excluding merges, 173 authors have pushed 571 commits to develop and 634 commits to all branches. On develop, 703 files have changed and there have been 20,730 additions and 3,807 deletions.

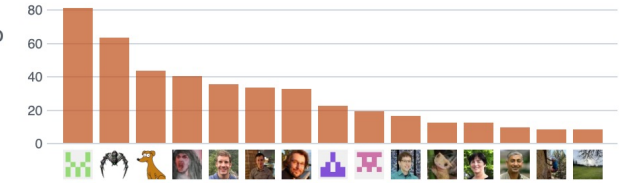

I Release published by 1 person

### $\heartsuit$  v0.17.0

published 7 days ago

\$ 536 Pull requests merged by 151 people

### Join **#tutorial** on Slack: **slack.spack.io** Materials: **spack-tutorial.readthedocs.io** 16

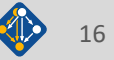

## **Spack's widespread adoption has made it a de facto standard, drawing contribution and collaboration from many vendors**

- **AWS** invests in cloud credits for Spack build farm
	- Joint Spack tutorial in July with AWS had 125+ participants
	- Joint AWS/AHUG Spack Hackathon drew 60+ participants
- § **AMD** has contributed ROCm packages and compiler support
	- 55+ PRs mostly from AMD, also others ROCm, HIP, aocc packages are all in Spack now
	-
- § **Intel** contributing OneApi support and licenses for our build farm
- **NVIDIA** contributing NVHPC compiler support and other features **NVIDIA**.
- § **Fujitsu and RIKEN** have contributed a **huge** number of packages for ARM/a64fx support on Fugaku
- § **ARM** and **Linaro** members contributing ARM support
	- 400+ pull requests for ARM support from various companies

aws

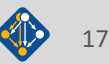

**AMDA** 

arm

### **Spack is not the only tool that automates builds**

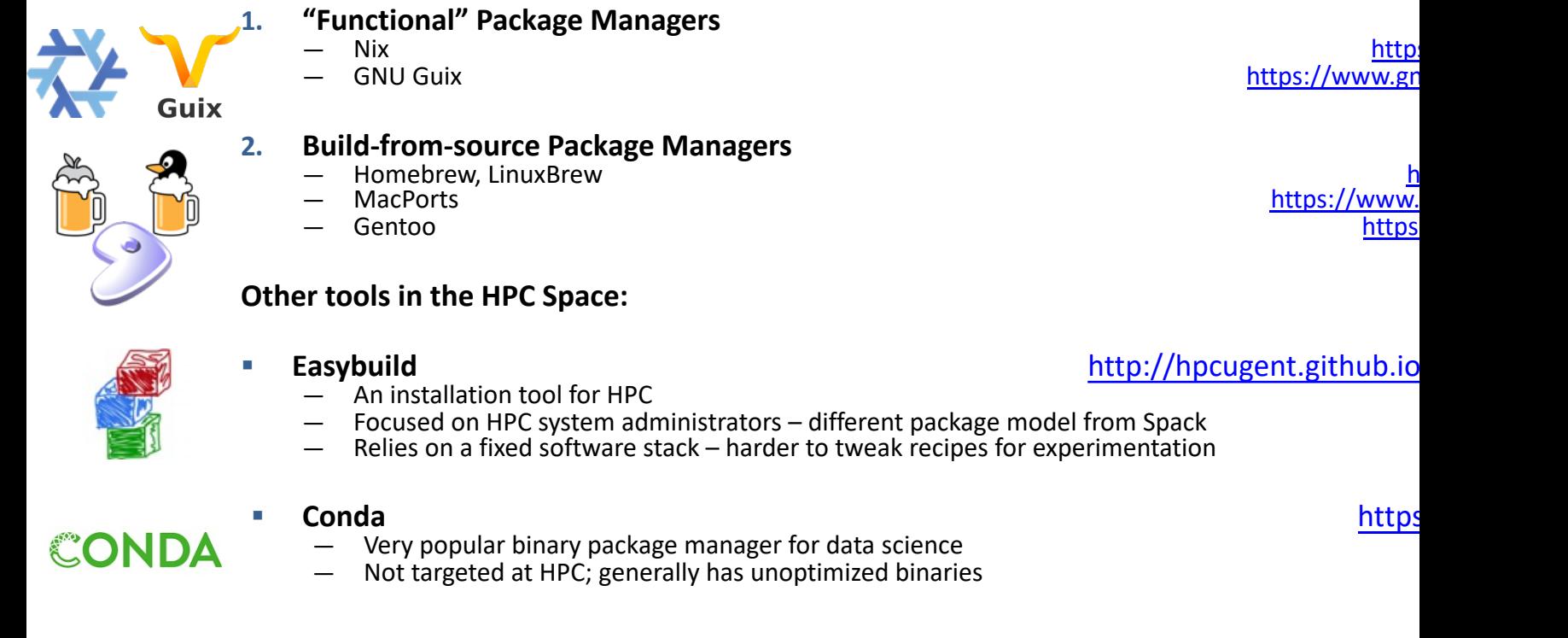

### **1. "Functional" Package Managers**

### **Other tools in the HPC Space:**

- 
- An installation tool for HPC
- Focused on HPC system administrators different package model from Spack<br>Relies on a fixed software stack harder to tweak recipes for experimentation
- 
- Very popular binary package manager for data science
- Not targeted at HPC; generally has unoptimized binaries

### Easybuild **Easybuild Easybuild http://hpcugent.github.io**

LLNL-PRES-806064

# **Hands-on Time: Spack Basics**

## Follow script at **spack-tutorial.readthedocs.io**

LLNL-PRES-806064 Join **#tutorial** on Slack: **slack.spack.io** Materials: **spack-tutorial.readthedocs.io** <sup>19</sup>

# **Core Spack Concepts**

LLNL-PRES-806064 Join **#tutorial** on Slack: **slack.spack.io** Materials: **spack-tutorial.readthedocs.io** <sup>20</sup>

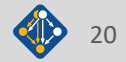

### **Most existing tools do not support combinatorial versioning**

- § Traditional binary package managers
	- RPM, yum, APT, yast, etc.
	- Designed to manage a single stack.
	- Install *one* version of each package in a single prefix (/usr).
	- Seamless upgrades to a *stable, well tested* stack
- Port systems
	- BSD Ports, portage, Macports, Homebrew, Gentoo, etc.
	- Minimal support for builds parameterized by compilers, dependency versions.
- Virtual Machines and Linux Containers (Docker)
	- Containers allow users to build environments for different applications.
	- Does not solve the build problem (someone has to build the image)
	- Performance, security, and upgrade issues prevent widespread HPC deployment.

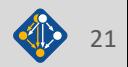

## **Spack handles combinatorial software complexity**

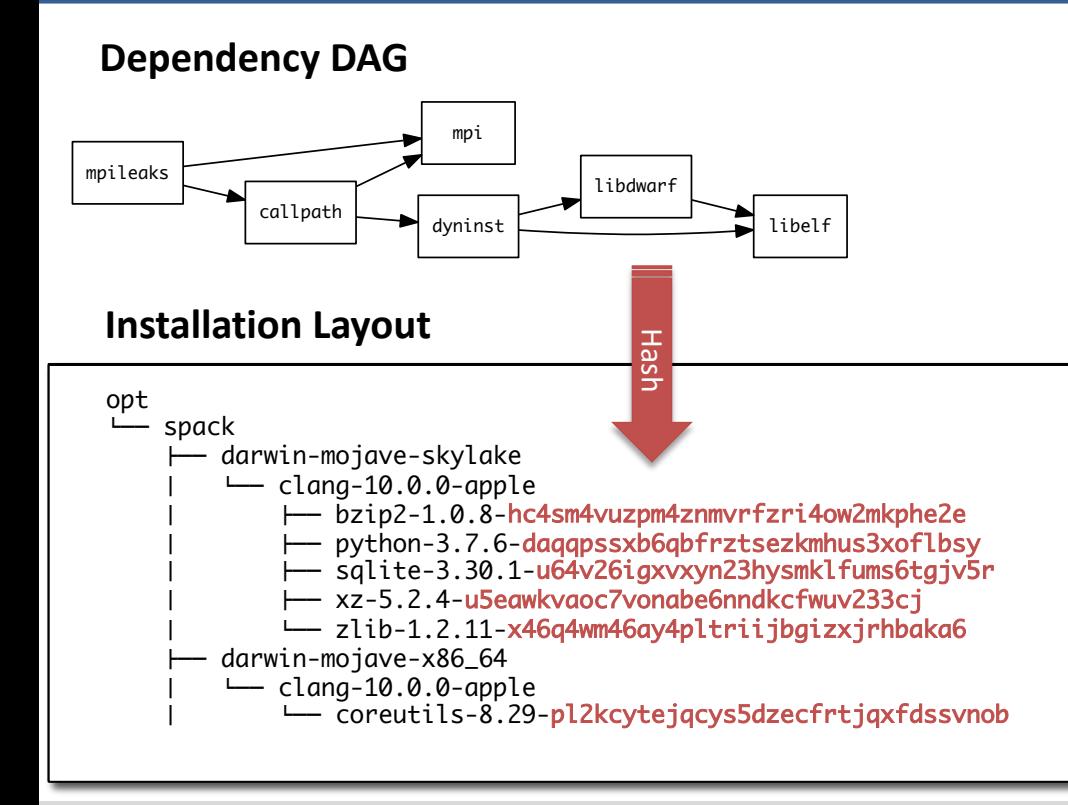

- Each unique dependency graph is a unique *configuration*.
- Each configuration in a unique directory.
	- Multiple configurations of the same package can coexist.
- **Hash** of entire directed acyclic graph (DAG) is appended to each prefix.
- § Installed packages automatically find dependencies
	- Spack embeds RPATHs in binaries.
	- No need to use modules or set LD\_LIBRARY\_PATH
	- Things work *the way you built them*

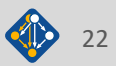

### **Spack Specs can constrain versions of dependencies**

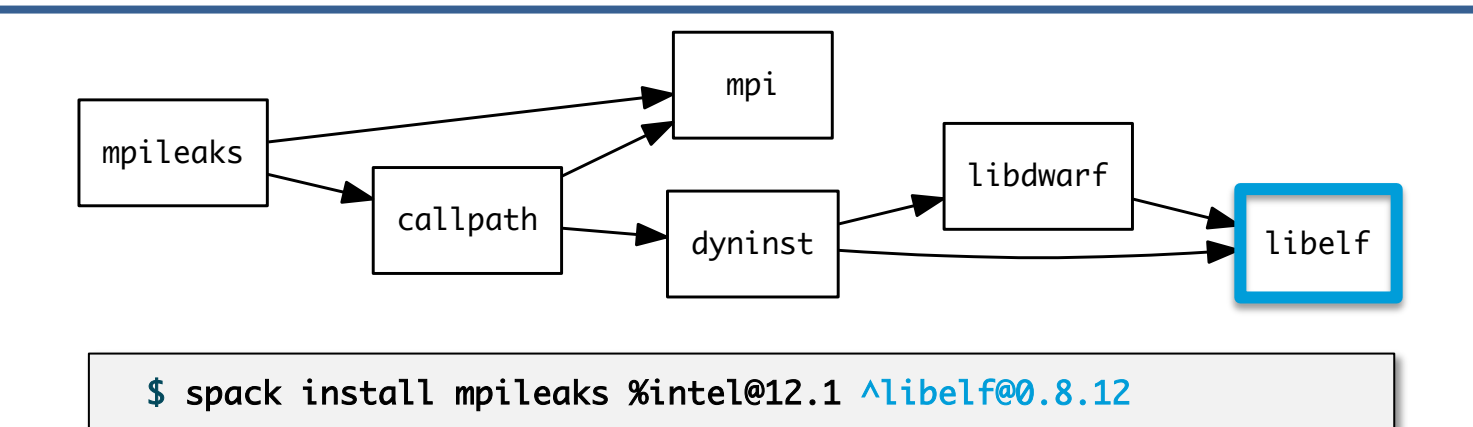

- § Spack ensures *one* configuration of each library per DAG
	- Ensures ABI consistency.
	- User does not need to know DAG structure; only the dependency *names.*
- § Spack can ensure that builds use the same compiler, or you can mix
	- Working on ensuring ABI compatibility when compilers are mixed.

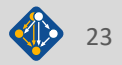

## **Spack handles ABI-incompatible, versioned interfaces like MPI**

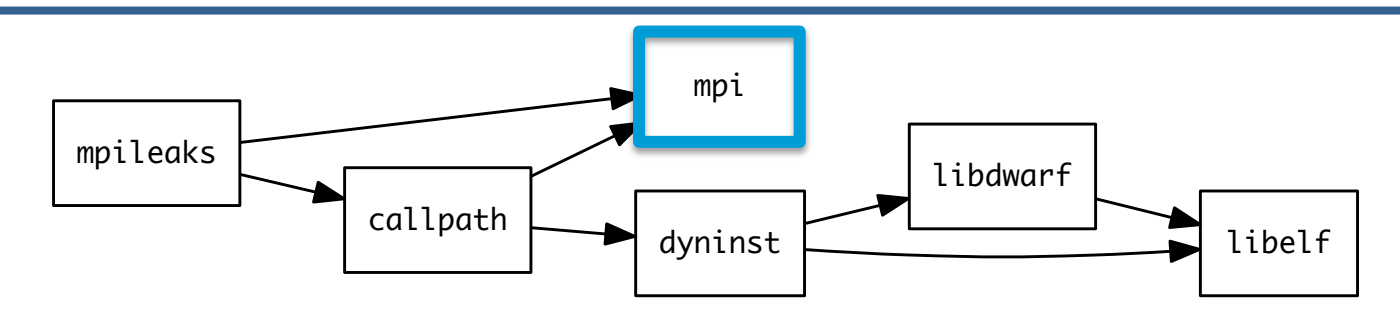

- § mpi is a *virtual dependency*
- § Install the same package built with two different MPI implementations:

\$ spack install mpileaks ^mvapich@1.9 \$ spack install mpileaks ^openmpi@1.4:

■ Let Spack choose MPI implementation, as long as it provides MPI 2 interface:

\$ spack install mpileaks ^mpi@2

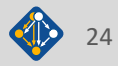

## **Concretization fills in missing configuration details when the user is not explicit.**

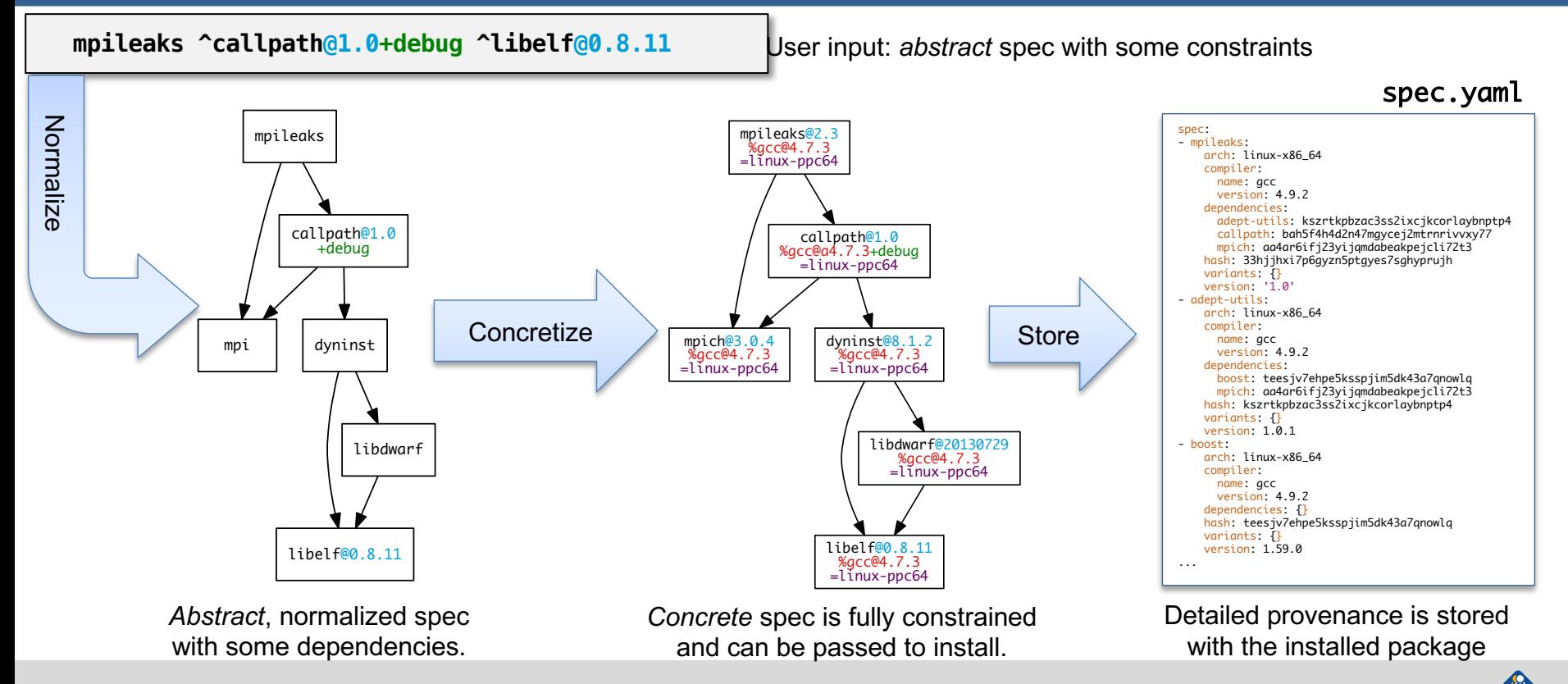

LLNL-PRES-806064 Join **#tutorial** on Slack: **slack.spack.io** Materials: **spack-tutorial.readthedocs.io** <sup>25</sup>

## **Use `spack spec` to see the results of concretization**

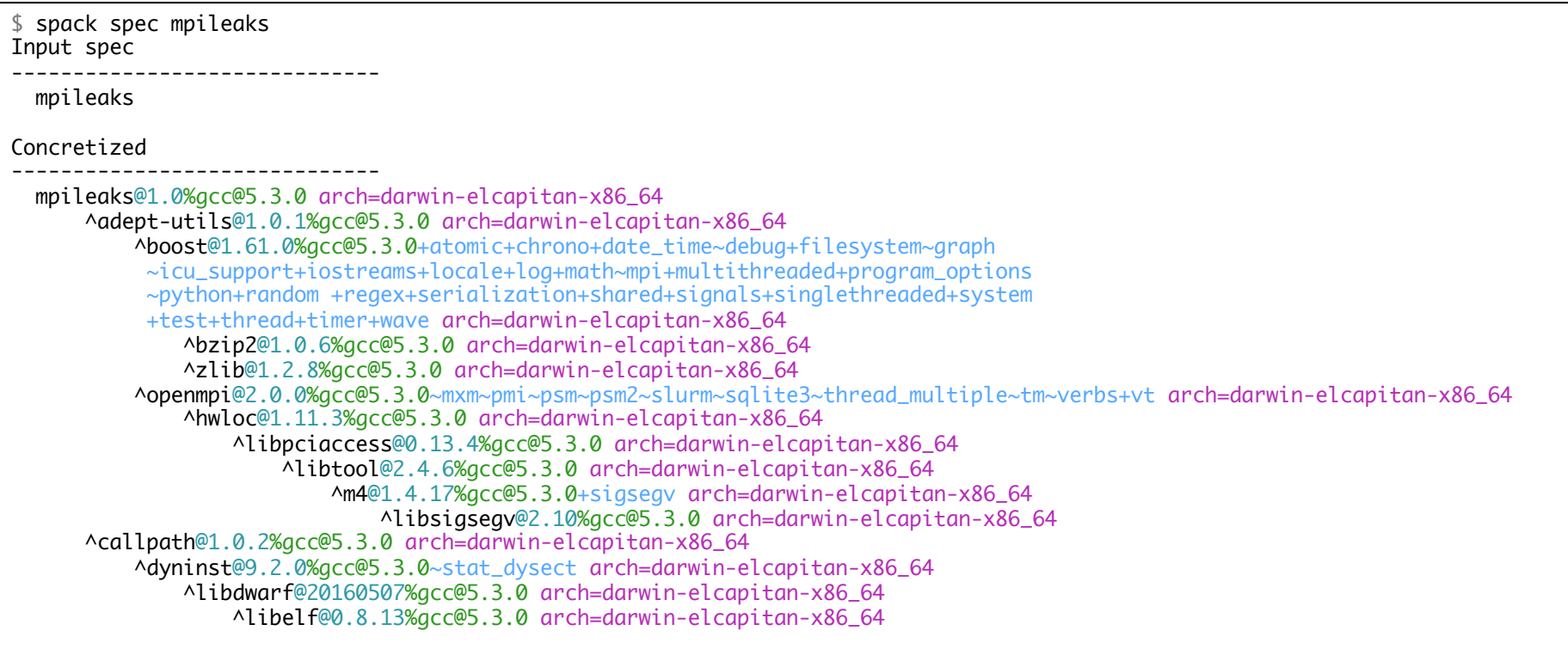

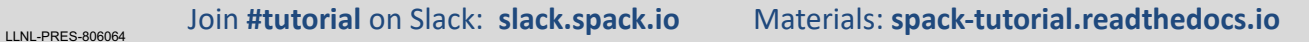

### **Spack builds each package in its own compilation environment**

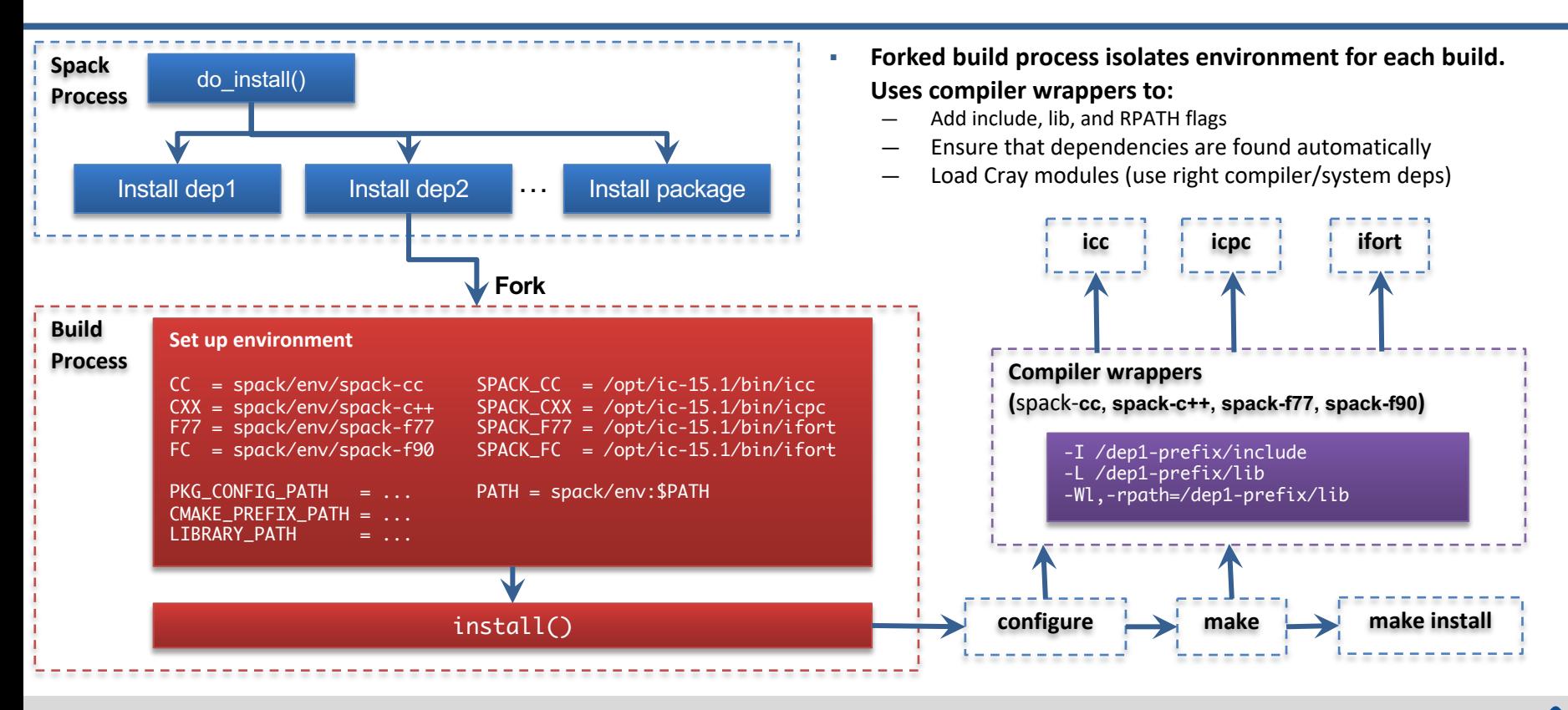

### LLNL-PRES-806064 Join **#tutorial** on Slack: **slack.spack.io** Materials: **spack-tutorial.readthedocs.io** <sup>27</sup>

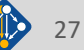

### **Extensions and Python Support**

- Spack installs each package in its own prefix
- Some packages need to be installed within directory structure of other packages
	- i.e., Python modules installed in \$prefix/lib/python-<version>/site-packages
	- Spack supports this via extensions

```
class PyNumpy(Package):
    """NumPy is the fundamental package for scientific computing with Python."""
   homepage = "https://numpy.org"
   url = "https://pypi.python.org/packages/source/n/numpy/numpy-1.9.1.tar.gz"
   version('1.9.1', ' 78842b73560ec378142665e712ae4ad9')
   extends('python')
   def install(self, spec, prefix):
        setup_py("install", "--prefix={0}".format(prefix))
```
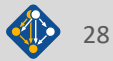

## **Spack extensions**

- § Some packages need to be installed within directory structure of other packages
- Examples of extension packages:
	- python libraries are a good example R, Lua, perl
	-
	- Need to maintain combinatorial versioning

\$ spack activate py-numpy @1.10.4

- § Symbolic link to Spack install location
- This is an older feature  $-$  we are encouraging users to use **spack environments** instead
	- More on this later!

```
spack/opt/
  linux-rhel6-x86_64/
    gcc-4.7.2/
      python-2.7.12-6y6vvaw/
        lib/python2.7/site-packages/
          numpy@
      py-numpy-1.10.4-oaxix36/
        lib/python2.7/site-packages/
          numpy/
...
spack/opt/
  linux-rhel6-x86_64/
    acc-4.7.2/python-2.7.12-6y6vvaw/
        lib/python2.7/site-packages/
          ..
      py-numpy-1.10.4-oaxix36/
        lib/python2.7/site-packages/
          numpy/
...
```
## **Building against externally installed software**

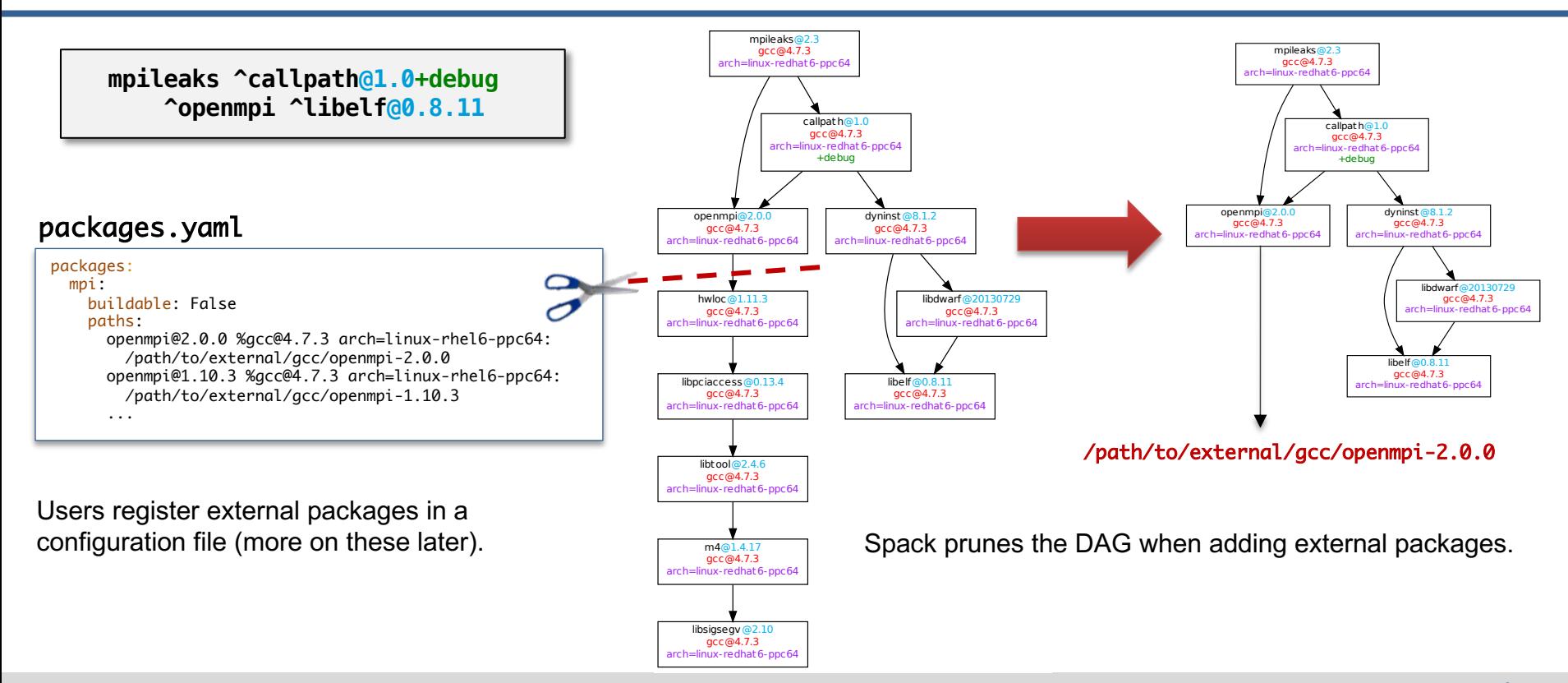

$$
\bigoplus_{30}
$$

## **Spack package repositories**

- § Spack supports external package repositories
	- Separate directories of package recipes
- § Many reasons to use this:
	- Some packages can't be released publicly
	- Some sites require bizarre custom builds
	- Override default packages with sitespecific versions
- § Packages are composable:
	- External repositories can be layered on top of the built-in packages
	- Custom packages can depend on built-in packages (or packages in other repos)

\$ spack repo create /path/to/my\_repo \$ spack repo add my\_repo \$ spack repo list ==> 2 package repositories. my\_repo /path/to/my\_repo builtin spack/var/spack/repos/builtin

### my\_repo

proprietary packages, pathological builds

### spack/var/spack/repos/builtin

"standard" packages in the spack mainline.

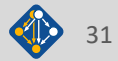

## **Spack mirrors**

- § Spack allows you to define *mirrors:*
	- § Directories in the filesystem
	- § On a web server
	- § In an S3 bucket
- § Mirrors are archives of fetched tarballs, repositories, and other resources needed to build
	- Can also contain binary packages
- § By default, Spack maintains a mirror in var/spack/cache of everything you've fetched so far.
- § You can host mirrors internal to your site
	- See the documentation for more details

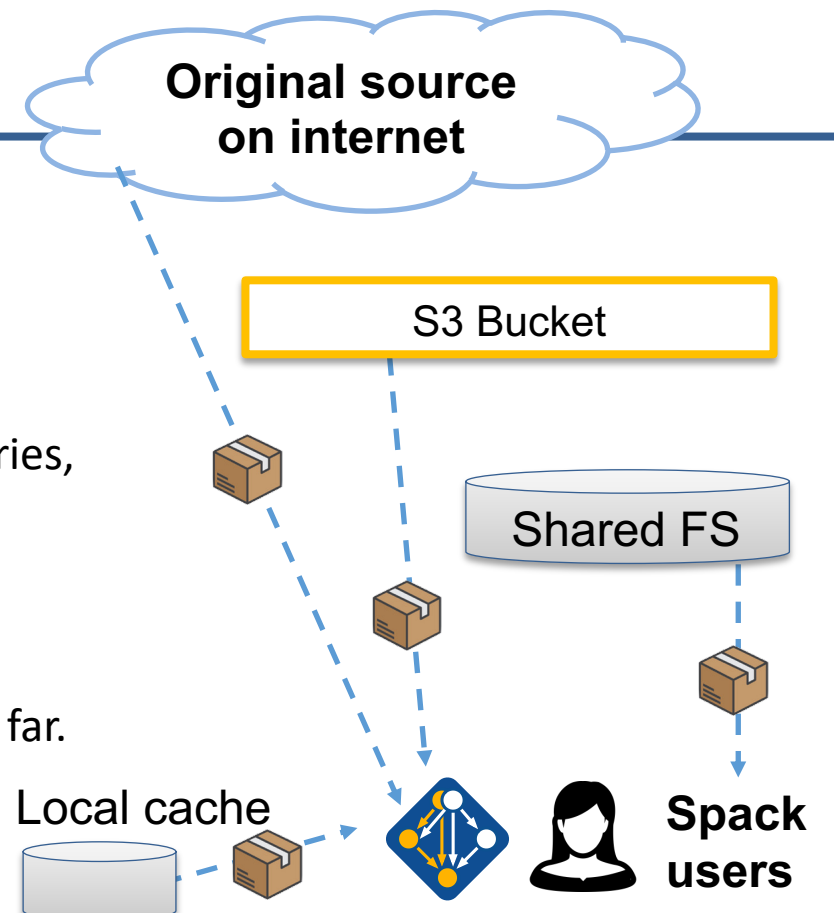

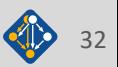

## **Spack environments enable users to build customized stacks from an abstract description**

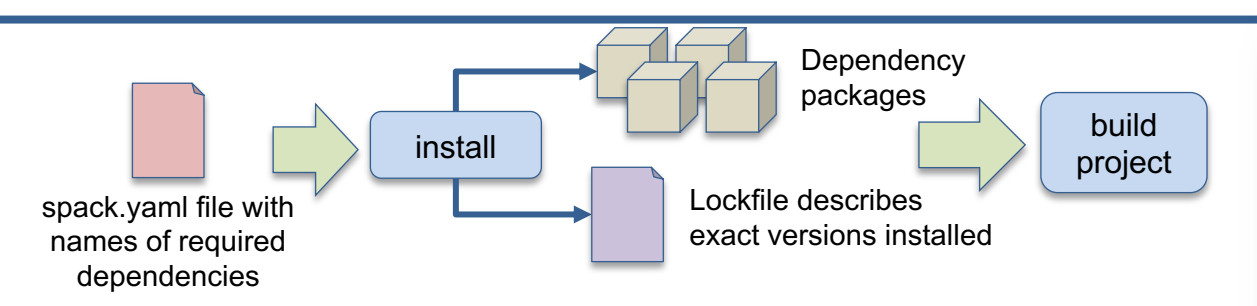

- § spack.yaml describes project requirements
- § spack.lock describes exactly what versions/configurations were installed, allows them to be reproduced.
- § Can also be used to maintain configuration together with Spack packages.<br>— E.g., versioning your own local software stack with consistent
	- compilers/MPI implementations<br>Allows developers and site support engineers to easily version
	- Spack configurations in a repository

Simple spack.yaml file

### spack:

# include external configuration include:

- ../special-config-directory/
- ./config-file.yaml

# add package specs to the 'specs' list specs:

- $hdf5$
- libelf
- openmpi

### Concrete spack.lock file (generated)

```
"concrete_specs": {
  "6s63so2kstp3zyvjezglndmavy6l3nul": {
    "hdf5" {
        "version": "1.10.5"
        "arch" {
            "platform": "darwin",
            "platform_os": "mojave",
            "target": "x86 64"
       λ,
       "compiler": {
            "name": "clang"
            "version": "10.0.0-apple"
       \},
        "namespace": "buil
```
## **Environments have enabled us to add build many features to support developer workflows**

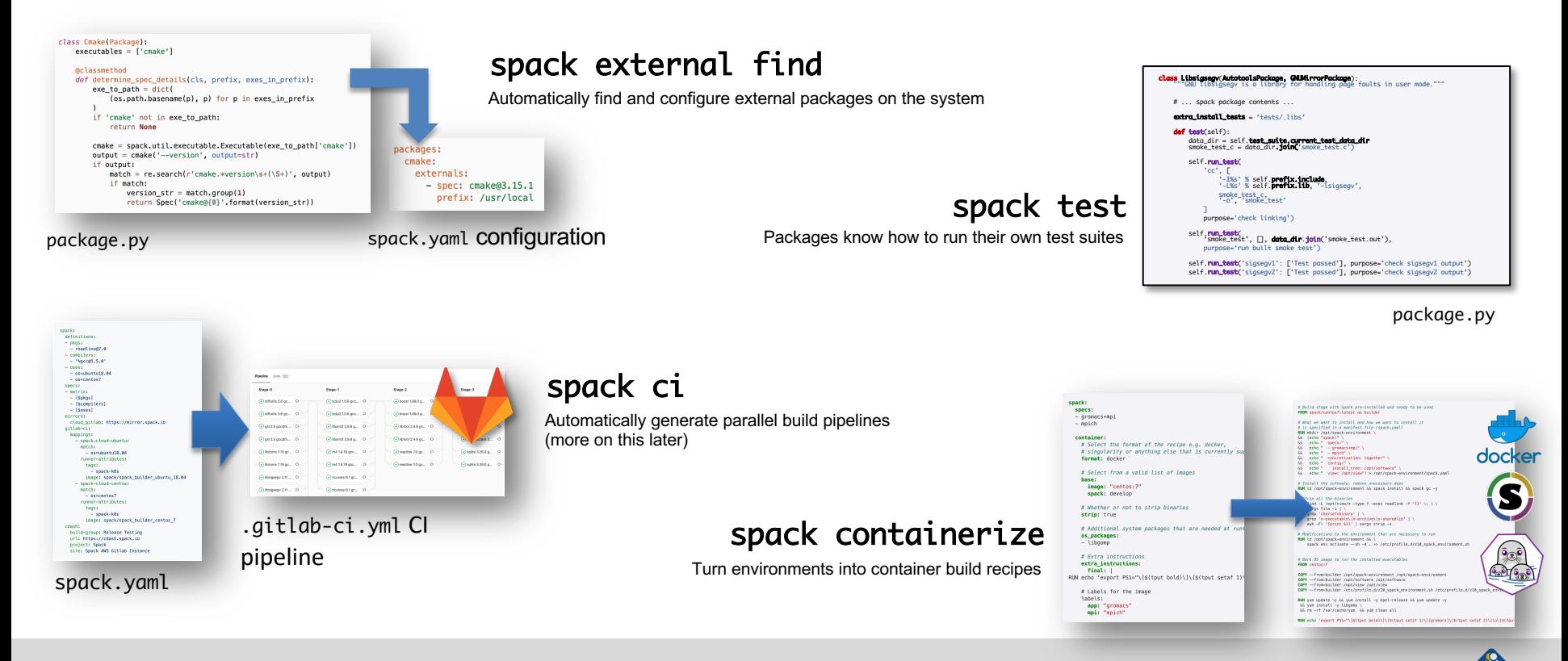

# **E4S is ECP's curated, Spack-based software distribution**

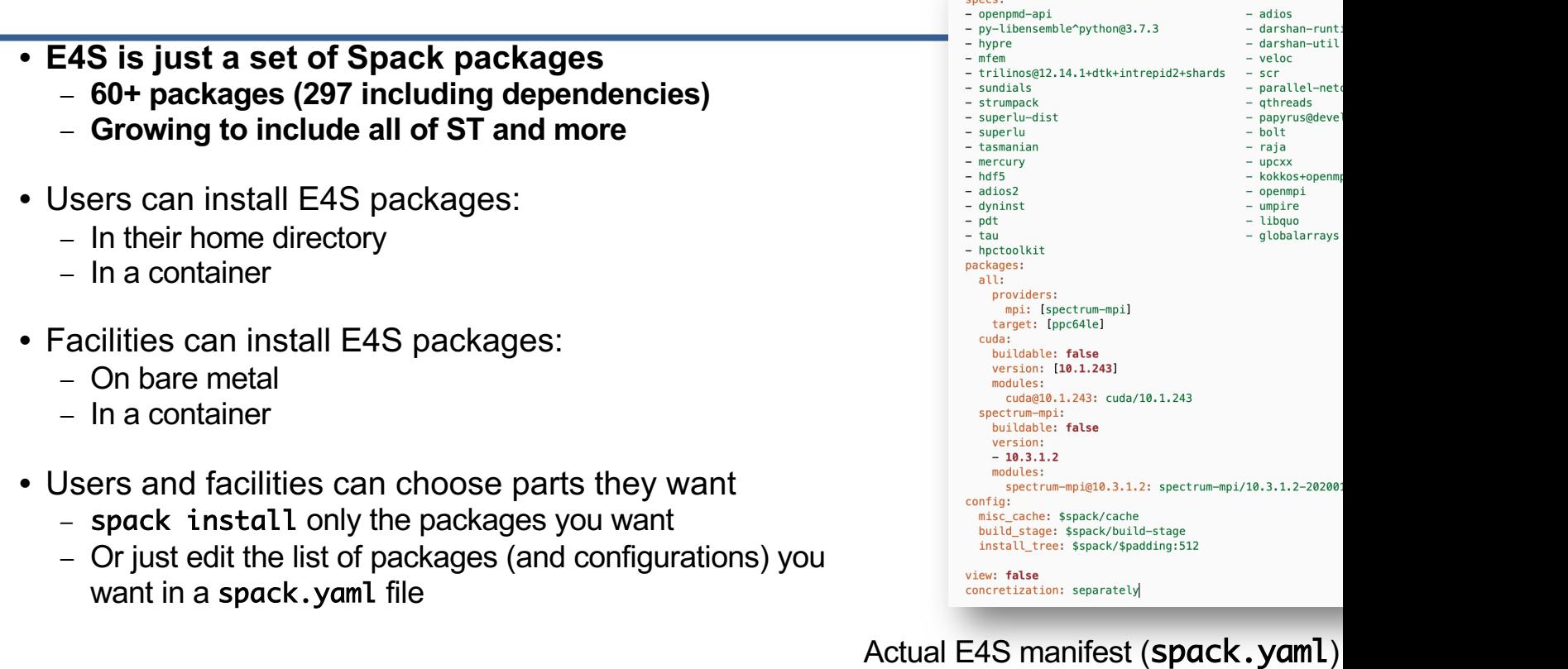

- openpmd-api<br>- py-libensemble^python@3.7.3

### c/o Robert Blake

### **The AML team has used Spack environments to accelerate their workflow**

- § **LLNL Applied ML team needed to deploy**
	- PyTorch + Kull development environment On ppc64le with system MPI
	-
- § **Before Spack**
	- Everybody built from scratch
	- People wrote scripts and passed them around **Days were spent trying to debug build differences**
	-
- § **After spack**
	- Versioned reproducible spack environments in a git repo Standard environments in a shared team directory **Team members can set up a customizable**
	-
	- **environment in ~20 minutes.**
		- Change python version, PyTorch version on the fly<br>• Leverage binary caches to avoid redundant builds.
		-

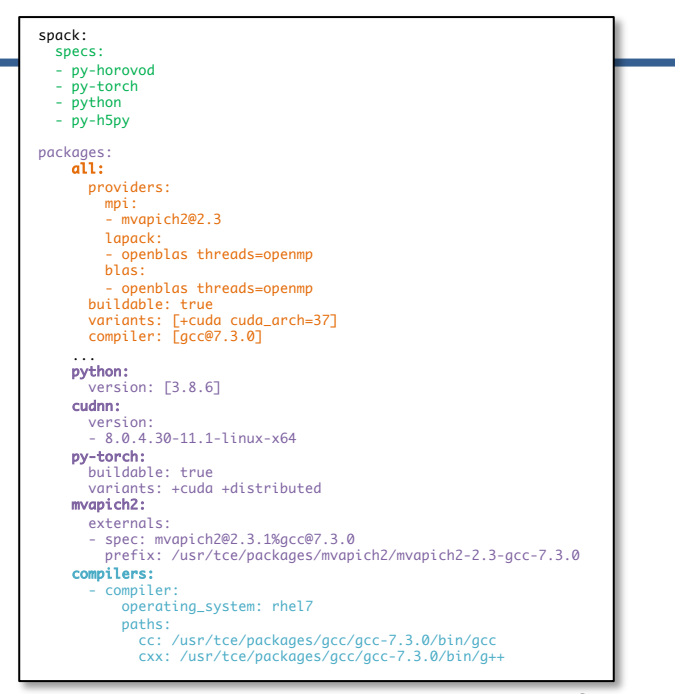

spack.yaml file

### **We wanted to translate this workflow to larger codes.**

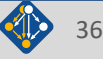
### **Spack environments are the foundation of Spack CI**

- § spack ci enables any environment to be turned into a build pipeline
- § Pipeline generates a .gitlab-ci.yml file from spack.lock
- § Pipelines can be used just to build, or to generate relocatable binary packages
	- Binary packages can be used to keep the same build from running twice
- § Same repository used for spack.yaml can generate pipelines for project

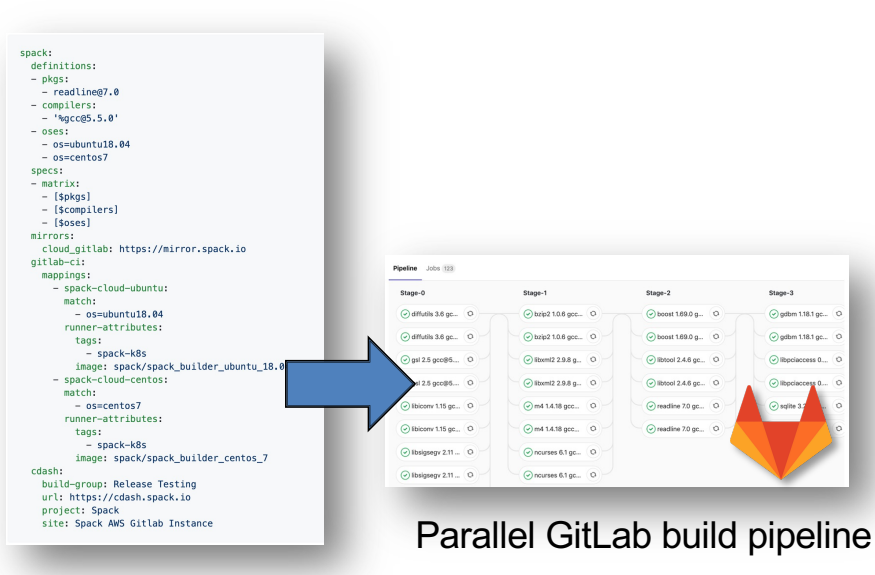

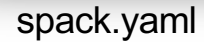

#### **We have expanded our CI builds to trigger on pull requests, allowing us to do CI in the cloud for LLNL open source projects**

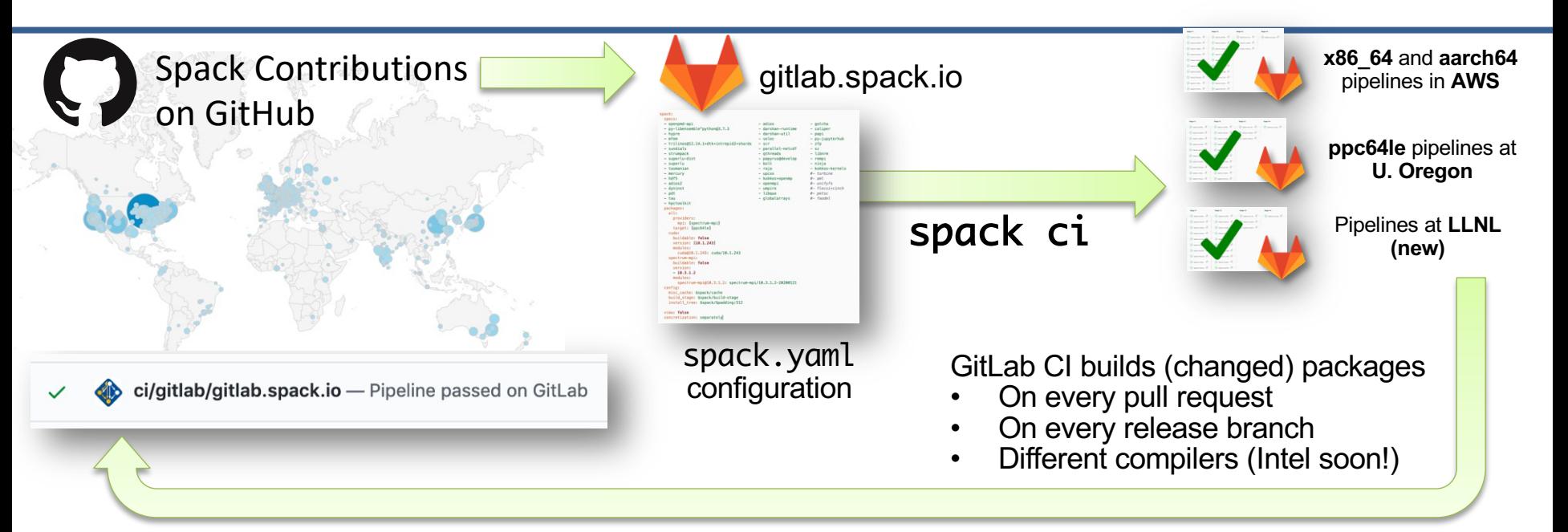

- **New security model supports untrusted contributions from forks**
	- Sandboxed build caches for test builds
	- Authoritative builds on mainline only after approved merge

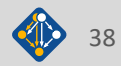

#### **Spack v0.17.0 was just released!**

#### **Major new features:**

- 1. New Concretizer is now default
- 2. Binary bootstrapping enables us to get up and running fast
- 3. spack install --reuse aggressively reuses installed packages
- 4. Improved error messages
- 5. Conditional variants for more expressive packages
- 6. Git commit versioning
- 7. Overrides for default config directories
- 8. Improvements to spack containerize
- 9. New commands for querying packages and tests by tag
- 5,969 packages (920 added since 0.16)
- **Full release notes: https://github.com/spack/spack/releases/tag/v0.**

### **Package solving is** *combinatorial search* **with**  *constraints* **and** *optimization*

#### **This problem is NP-hard!**

- Search over a solution space:
	- Possible dependency graphs (nodes, edges)
	- Assignment of node and edge attributes
		- Version
		- Dependency, dependency type<br>• Compiler, compiler version
		-
		-
		- Target<br>• Compiler, compiler version
- Subject to validity constraints:<br>→ Version requirements
	-
	- Target/compiler compatibility<br>
	 Virtual providers
	-
- Optimization picks "best" among valid solutions:
	- Most recent versions
	-
	- Preferred variant values Preferred compilers that support best targets (e.g., AVX-512) Minimize number of builds
	-

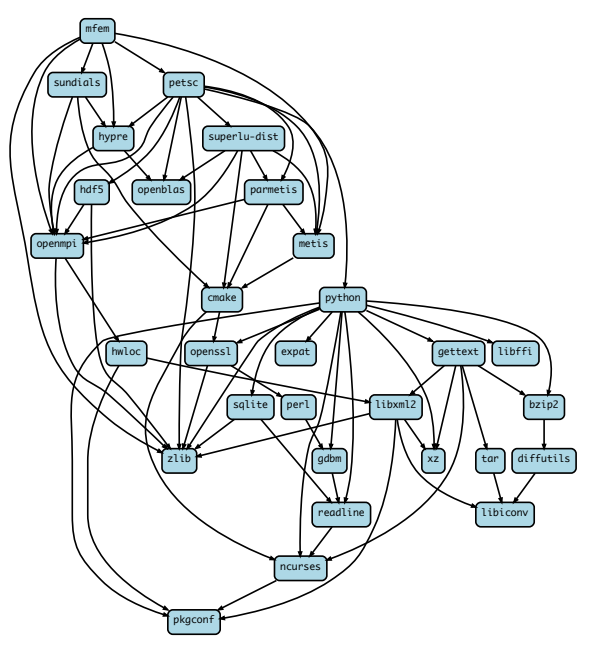

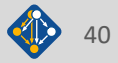

### **High level view of a Spack package build**

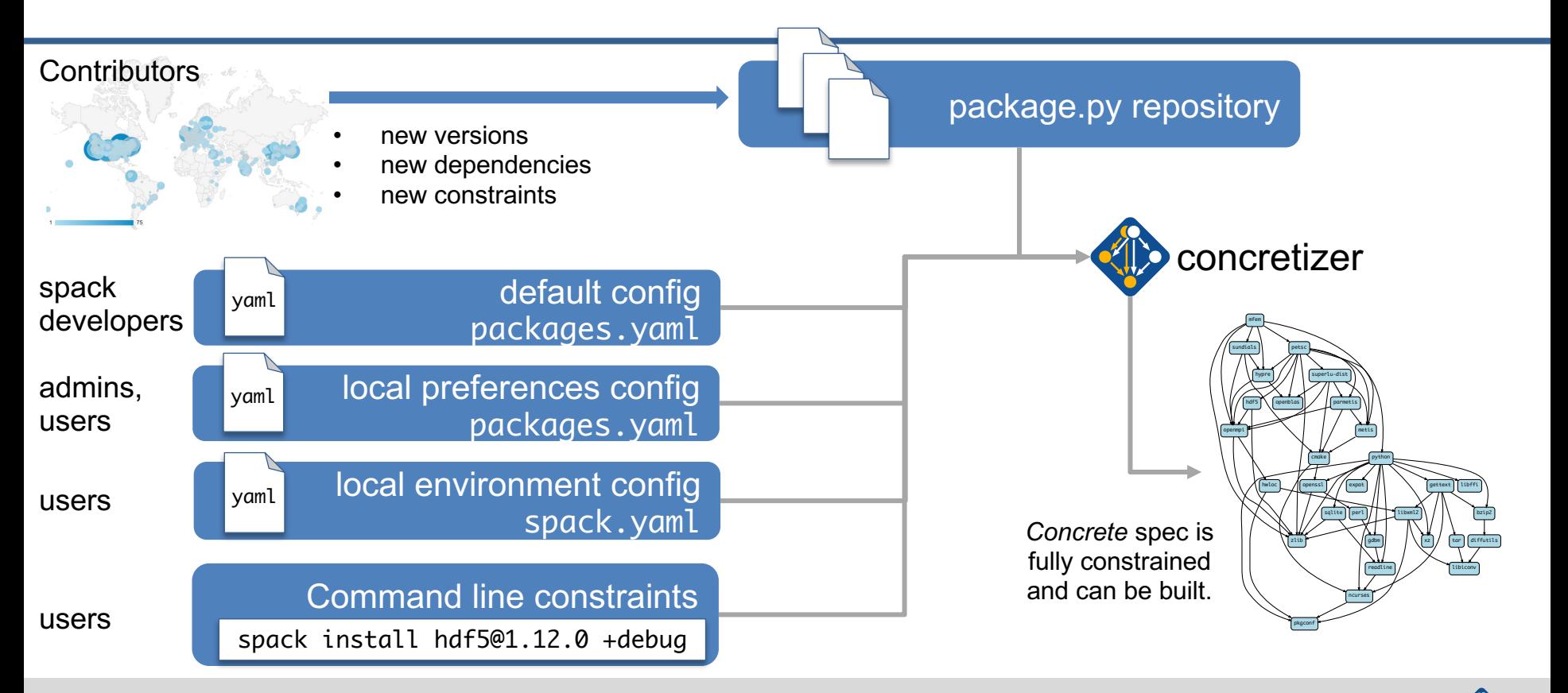

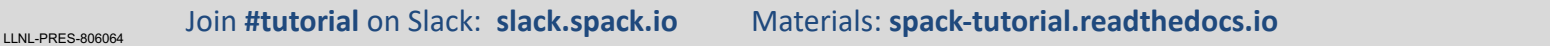

### **The new concretizer is now default in 0.17**

- New concretizer leverages Clingo (see potassco.org)
- - § Clingo is an Answer Set Programming (ASP) solver ASP looks like Prolog; leverages SAT solvers for speed/correctness
	- ASP program has 2 parts:
		- 1. Large list of facts generated from our package repositories and config – 20,000 – 30,000 facts is typical – includes dependencies, options, etc.
		- 2. Small logic program (~800 lines), including constraints and optimization criteria
- New algorithm on the Spack side is conceptually simpler:
	- Generate facts for all possible dependencies, send to logic program Optimization criteria express preferences more clearly Build a DAG from the results
	-
	-
- § New concretizer solves many specs that current concretizer can't
	- Backtracking is a huge win many issues resolved Currently requires user to install clingo with Spack
	-
	- Solver will be automatically installed from public binaries in 0.17.0

 $1.6.01.11$ - 21  $"1.2.1"$ . 9) "thread\_multiple") "thread\_multiple") ault\_value("ucx", "thread\_multiple", "False") ible\_value("ucx", "thread\_multiple", "False") ared\_dependency("ucx", "numactl", "link") "numactl"), node("ucx"). "ucx" ndency("ucx" "build") dency("ucx", "rdma-core", "link") depends\_on("ucx", "rdma-core"), node("ucx"). ared("util-linux", declared("util-linux",  $-2.29.1$ , 1) declared("util-linux", "2.25", 2) "util-linux", "libuuid") t\_single\_value("util-linux", "libuuid") default\_value("util-linux", "libuuid" "True") .possible\_value("util-linux", "libuuid", "False" ossible\_value("util-linux" ared\_dependency("util-linux", "pkgconfig", "build") ared\_dependency("util-linux", "pkgconfig", "link") nds\_on("util-linux", "pkaconfi**a"), node("u**til-linux"<mark>)</mark> ndency("util-linux", "python", "build") dency("util-linux", "python", "link") epends\_on("util-linux", "python"), node("util-linux").

Some facts for the HDF5 package

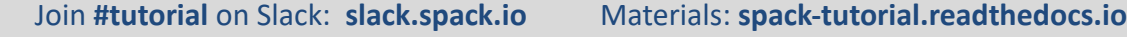

### **With and without reuse optimization**

#### **Note the bifurcated optimization criteria**

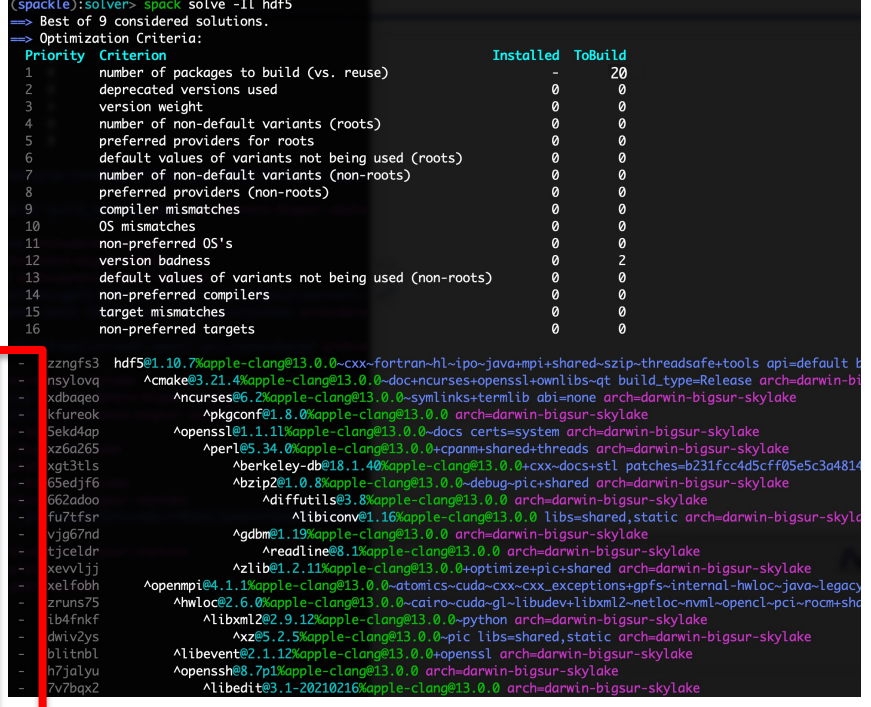

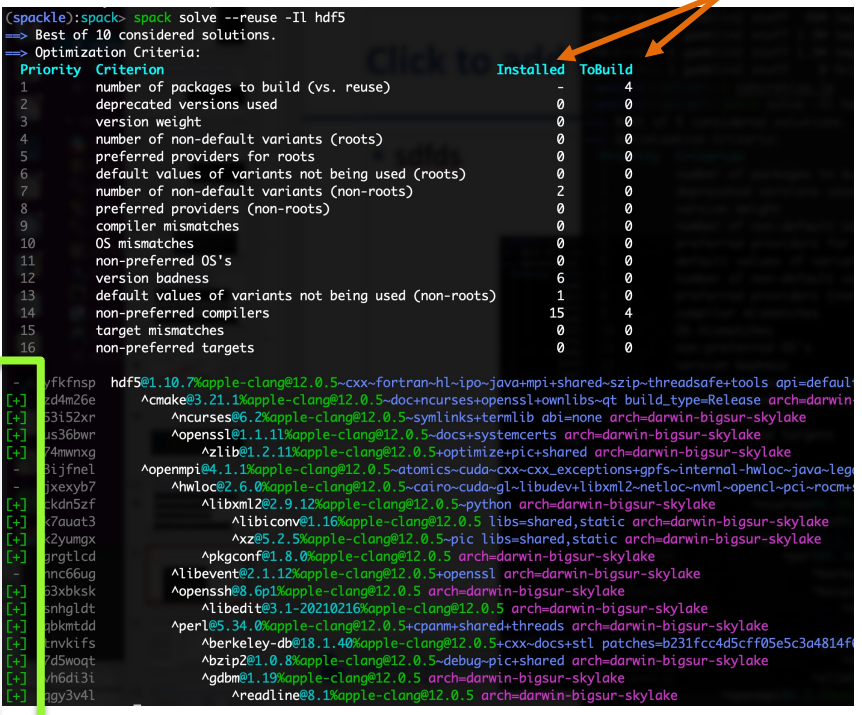

**Pure hash-based reuse: all misses With reuse: 16 packages were actually acceptable**

### **Four of the top six most wanted features in Spack were tied to the new concretizer**

Average feature importance by workplace

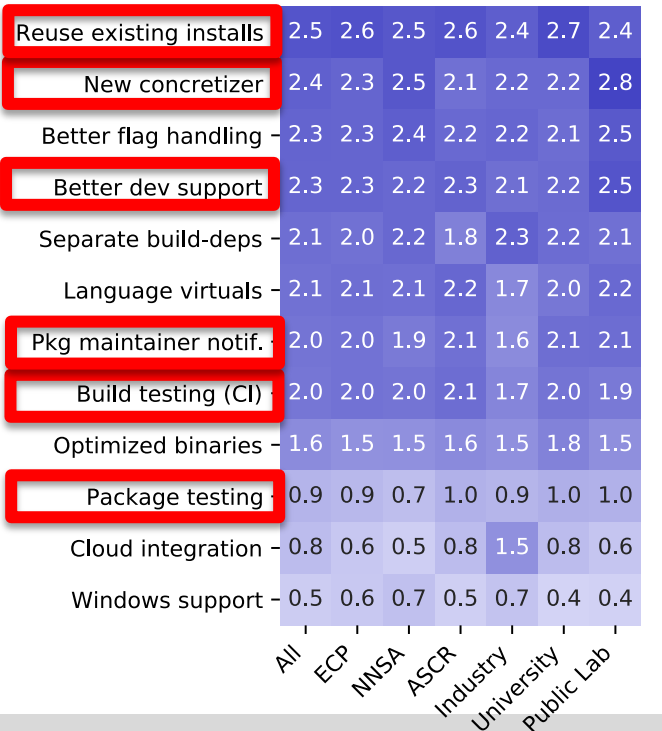

4 - Critical

3 - Very Important

2 - Somewhat important

1 Slightly Important

 $0 - Not$ Important

- Complexity of packages in Spack is increasing
	- many more package solves require backtracking than a year ago
	- Many variants, conditional dependencies, special compiler requirements
- More aggressive reuse of existing installs requires better dependency resolution
	- Need to be able to analyze how to configure the build to work with installed packages
- Separate resolution of build dependencies also requires a more sophisticated solver
	- Makes the solve even more combinatorial
	- Needed to support mixed compilers, version conflicts between different package's build requirements

LLNL-PRES-806064 Join **#tutorial** on Slack: **slack.spack.io** Materials: **spack-tutorial.readthedocs.io** <sup>44</sup>

Part of milestone STEI

#### **Four of the top six most wanted features in Spack were tied to the new concretizer**

Average feature importance by workplace

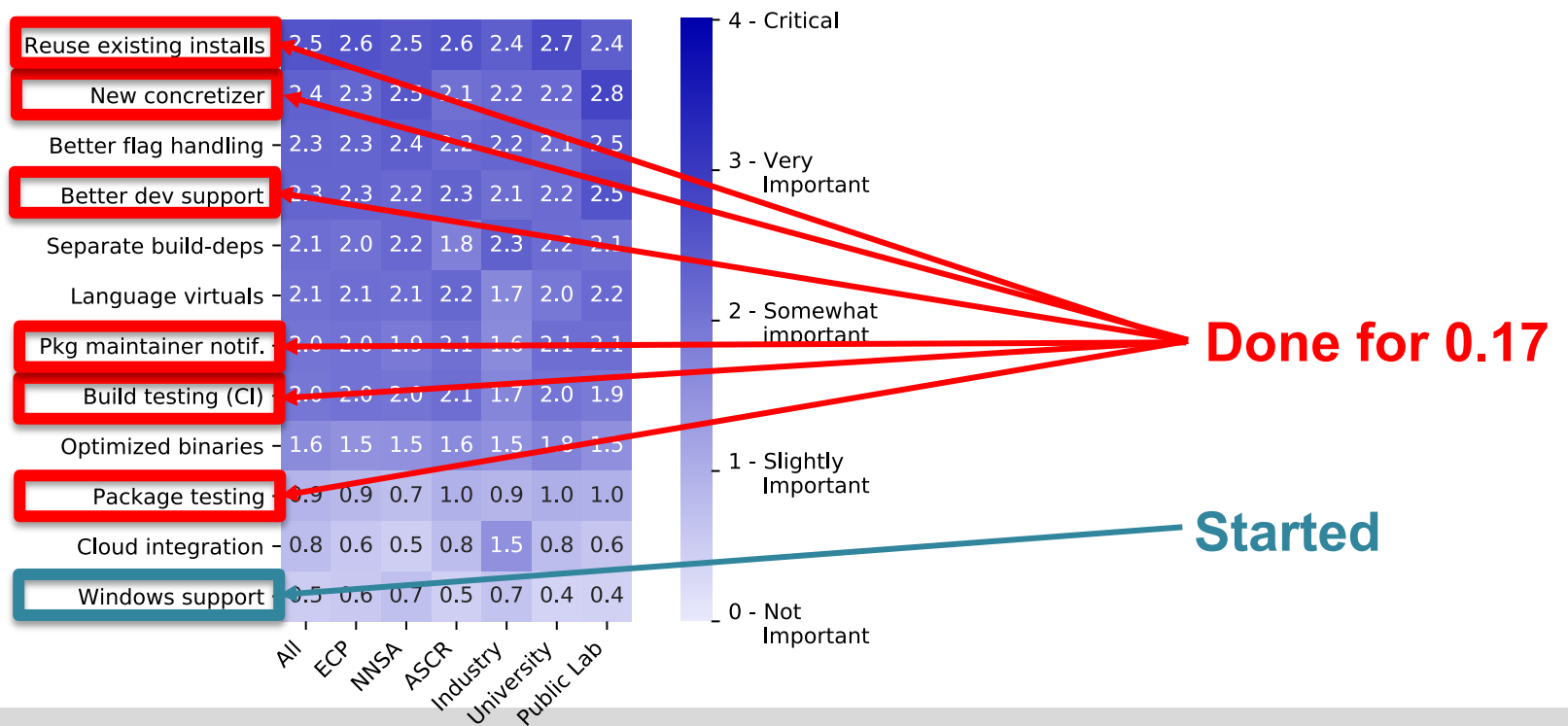

LLNL-PRES-806064 Join **#tutorial** on Slack: **slack.spack.io** Materials: **spack-tutorial.readthedocs.io** <sup>45</sup>

Part of milestone STED0

# **We'll resume at: 10:30am CST**

**Find the slides and associated scripts here:**

### **spack-tutorial.readthedocs.io**

**We also have a chat room on Spack slack. Get an invite here:**

### **slack.spack.io Join the "tutorial" channel!**

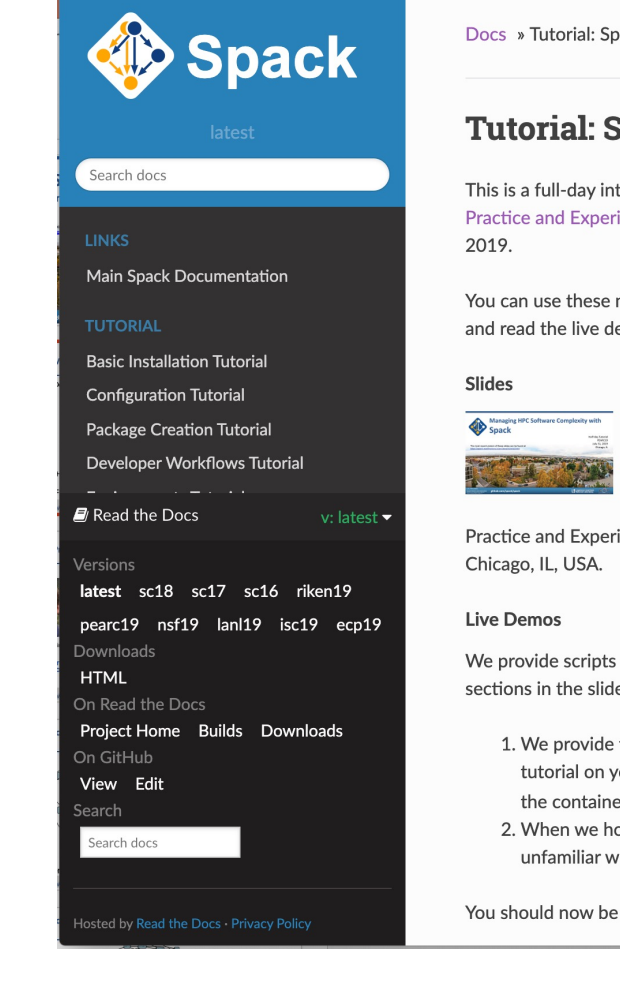

## **Environments,**  spack.yaml **and** spack.lock

# **Hands-on Time: Configuration**

### Follow script at **spack-tutorial.readthedocs.io**

LLNL-PRES-806064 Join **#tutorial** on Slack: **slack.spack.io** Materials: **spack-tutorial.readthedocs.io** <sup>48</sup>

# **We'll resume at: 12:30pm CST**

**Find the slides and associated scripts here:**

### **spack-tutorial.readthedocs.io**

**We also have a chat room on Spack slack. Get an invite here:**

### **slack.spack.io Join the "tutorial" channel!**

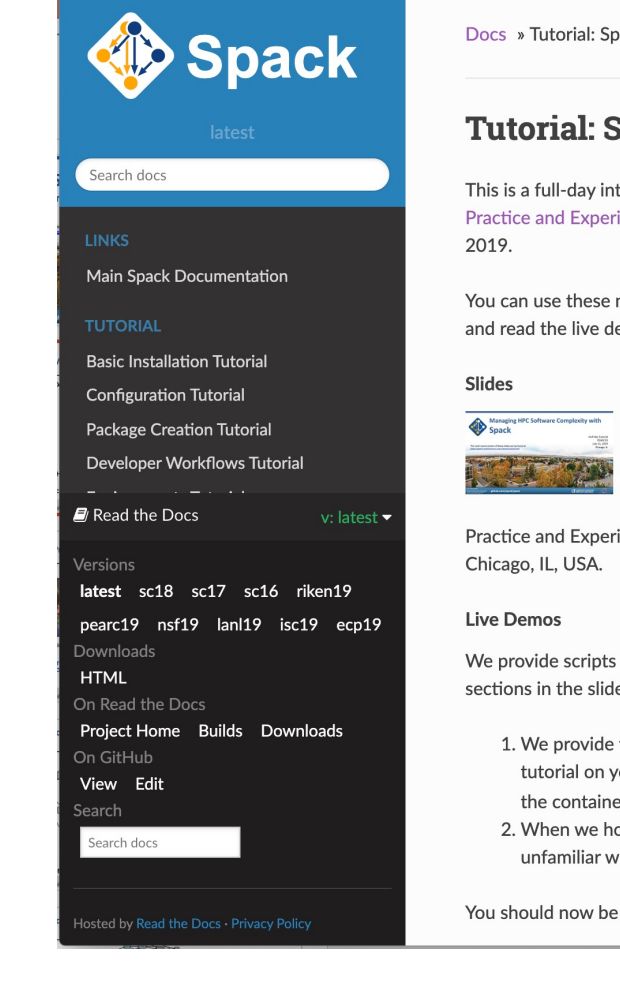

# **Hands-on Time: Creating Packages**

### Follow script at **spack-tutorial.readthedocs.io**

LLNL-PRES-806064 Join **#tutorial** on Slack: **slack.spack.io** Materials: **spack-tutorial.readthedocs.io** <sup>50</sup>

# **Hands-on Time: Developer Workflows**

# **We'll resume at: 3:30pm CST**

**Find the slides and associated scripts here:**

### **spack-tutorial.readthedocs.io**

**We also have a chat room on Spack slack. Get an invite here:**

### **slack.spack.io Join the "tutorial" channel!**

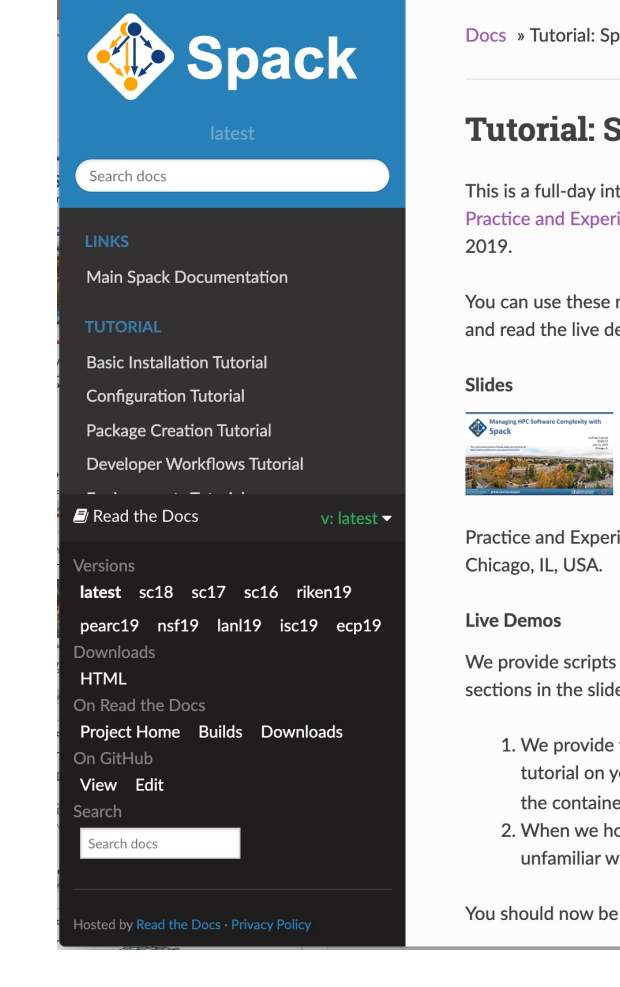

## **Hands-on Time: Binary Caches and Mirrors**

# **Hands-on Time: Stacks**

# **Hands-on Time: Scripting**

# **More Features and the Road Ahead**

LLNL-PRES-806064 Join **#tutorial** on Slack: **spackpm.herokuapp.com** Materials: **spack-tutorial.readthedocs.io** <sup>56</sup>

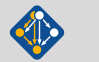

### Conditional variants simplify packages

#### **CudaPackage: a mix-in for packages that use CUDA**

```
class CudaPackage(PackageBase):
   variant('cuda', default=False,
            description='Build with CUDA')
```

```
variant('cuda_arch',
        description='CUDA architecture',
        values=any_combination_of(cuda_arch_values),
        when='+cuda')
```

```
depends_on('cuda', when='+cuda')
```

```
depends_on('cuda@9.0:',
depends_on('cuda@9.0:',
depends_on('cuda@10.0:',
```
 $when='cudaarch=70')$ </u>  $when='cuda_arch=72')$ when= $'$ cuda\_arch= $75'$ )

conflicts('%gcc@9:', when='+cuda ^cuda@:10.2.89 target=x86\_64:') conflicts('%gcc@9:', when='+cuda ^cuda@:10.1.243 target=ppc64le:') cuda is a variant (build option)

cuda\_arch is only present if cuda is enabled

dependency on cuda, but only if cuda is enabled

constraints on cuda version

compiler support for x86\_64 and ppc64le

#### **There is a lot of expressivity in this DSL.**

LLNL-PRES-806064 Join **#tutorial** on Slack: **spackpm.herokuapp.com** Materials: **spack-tutorial.readthedocs.io** <sup>57</sup>

### We have recently introduced some new features to support the development model of MARBL, an LLNL multi-physics code

- Not unlike other LLNL codes, but...
- MARBL is more deeply modular than prior codes
	- Designed to support modular *physics*
	- MARBL itself has two hydro options: Miranda & Blast
	- Code, build structure both assume that a simulation is comprised of *packages*
- Needed a way to simplify modular workflows
	- Need to work on several repos at once
	- Changes to the code are multiple pull requests
- LLNL doesn't (likely won't) use mono-repos
	- Issues:
		- Managing permissions
		- Code timescales
		- Independence of teams
- MARBL built MBS: a better poly-repo approach

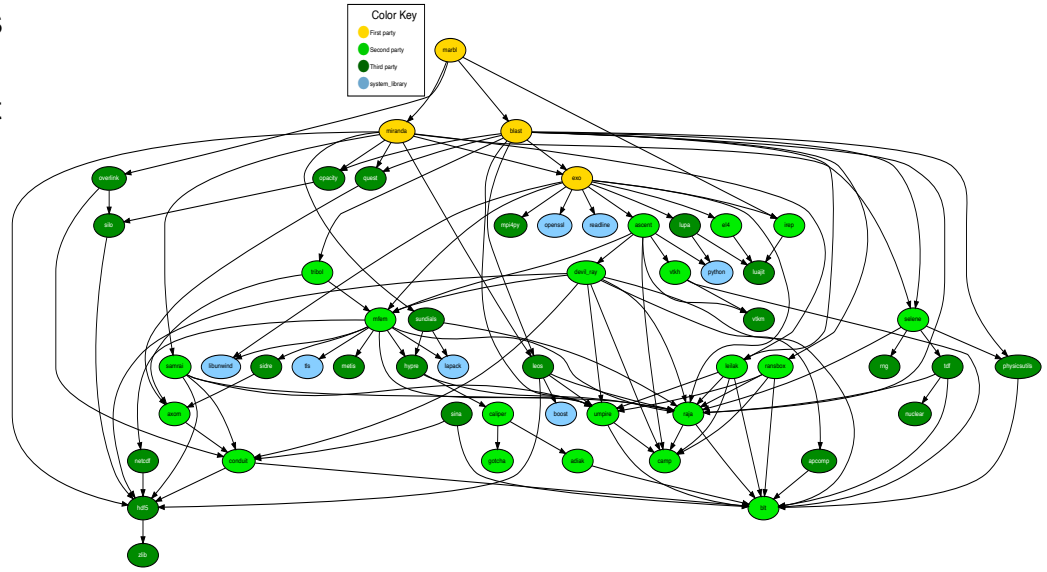

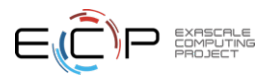

### spack develop lets developers work on many packages at once

- Developer features so far have focused on single packages
	- spack dev-build, etc.
- New spack develop feature enables development environments
	- Work on a code
	- Develop multiple packages from its dependencies
	- Easily rebuild with changes
- Builds on spack envirnoments
	- Required changes to the installation model for dev packages
	- dev packages don't change paths with configuration changes
	- Allows devs to iterate on builds quickly

```
$ spack env activate .
 spack add myapplication
 spack develop axom@0.4.0
 spack develop mfem@4.2.0
s ls
spack.yaml
                       mfem/axom/
$ cat spack.yaml
spack:
    specs:
        - myapplication
                           # depends on axom, mfem
   develop:
        - axom @0.4.0- mfem @develop
```
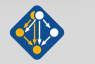

### We have added git versioning to Spack

- Users can now specify a full, 40-char git commit as a version
	- Works in environments or on the command line

\$ spack install zlib @53ce2713117ef2a8ed682d77b944df991c499252

- This was tricky because we needed a way to compare a commit to a version
	- MBS only needs to be able to fetch by commit, not compare
	- Packages have conditional logic with versions
	- We can compare versions to commits based on tags in a repository
- We developed an internal representation for commit versions
	- Lexicographic tuple comparison:

(<version>, "", <commits since prior tag>)

- Comes before any <version>.x
- Allows commits to be compared by distance between versions.

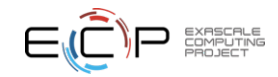

#### Using git versioning, we've been able to support MARBL's developer workflow ....<br>compiler: [intel@18.0.2]<br>providers:

- First section is familiar
	- List of packages with hashes
- spack.yaml ties the modular MARBL code together:
	- hashes
	- parts of exo/build directory
- Some differences:
	- Packages in Spack are configurable
	- Can set per-package options
	- Compiler options, flags are configurable in Spack environments
- If this is too long, some of this can be moved to external includes

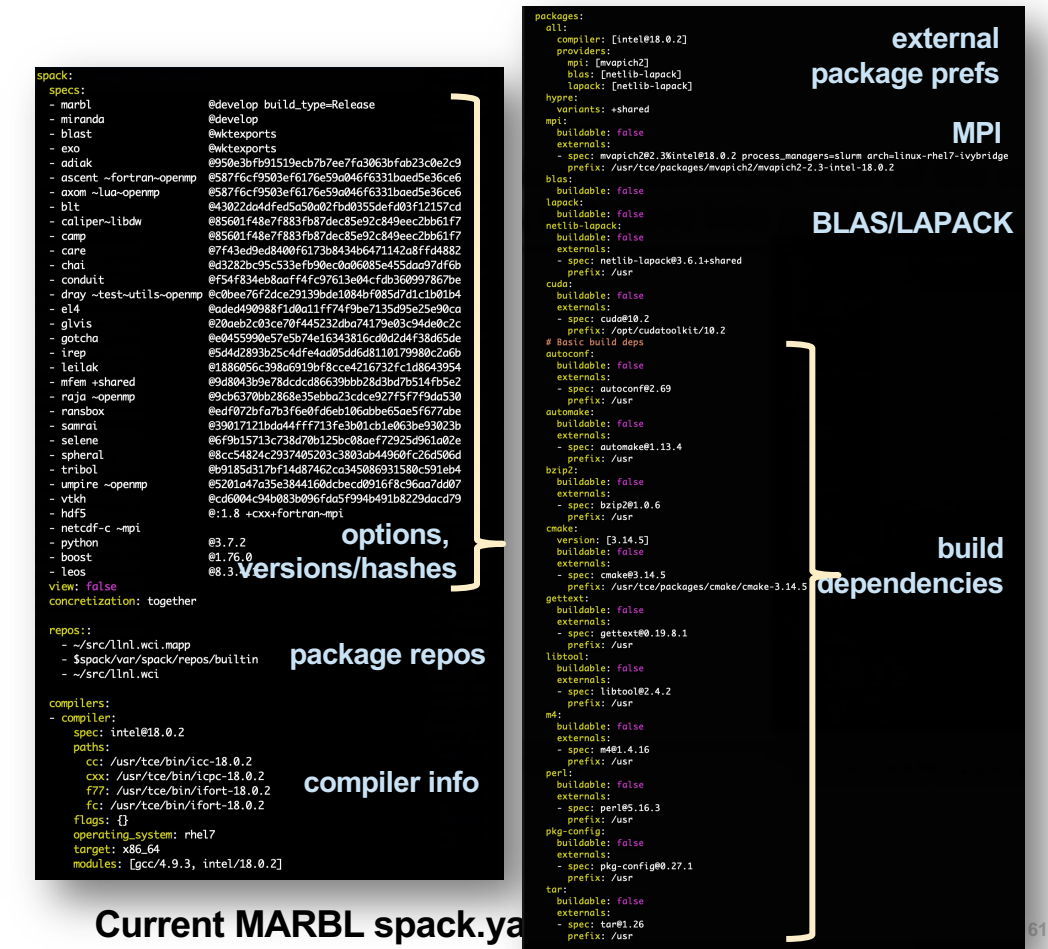

### Spack workflow for developer environment

### **Spack**

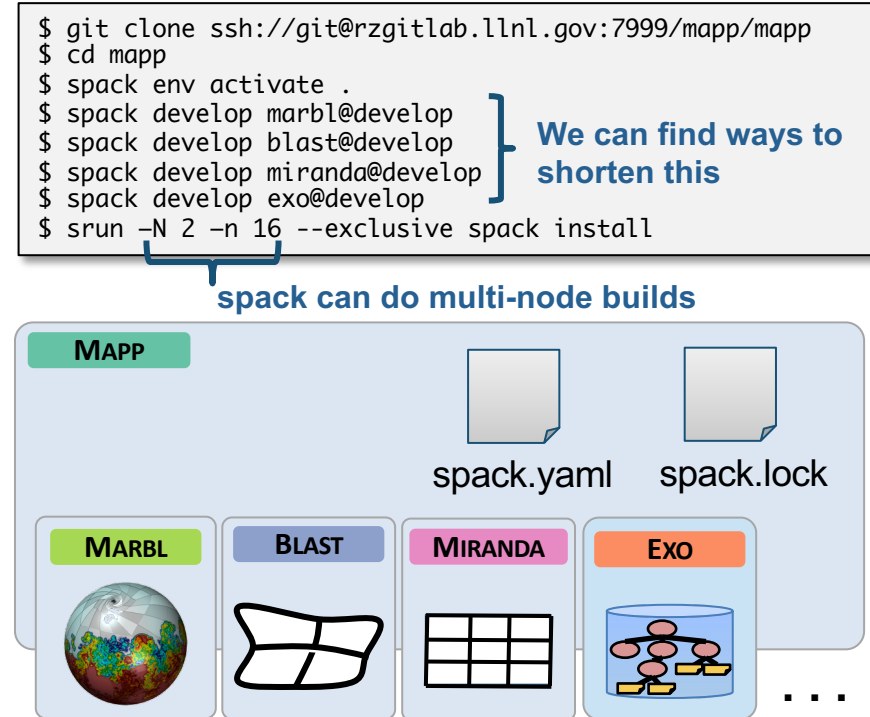

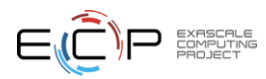

#### Spack generates a spack.lock file that enables you to reproduce the environment

- Users specify their constraints in spack.yaml
	- The rest of configuration is automated by the *concretizer*
	- The concretizer is a constraint solver that reconciles package requirements with yours
	- Details are beyond the scope of this presentation
- If you modify spack.yaml, you can either:
	- Run spack install again (this concretizes before installing)
	- Run spack concretize –-force to see the concretized environment before installing (shown at right)
- spack.lock contains all the decisions the concretizer made:
	- Versions
	- Compilers, compiler versions
	- Variant values
	- Optional dependencies
	- Target architecture
- Open question: how best to manage spack.lock files

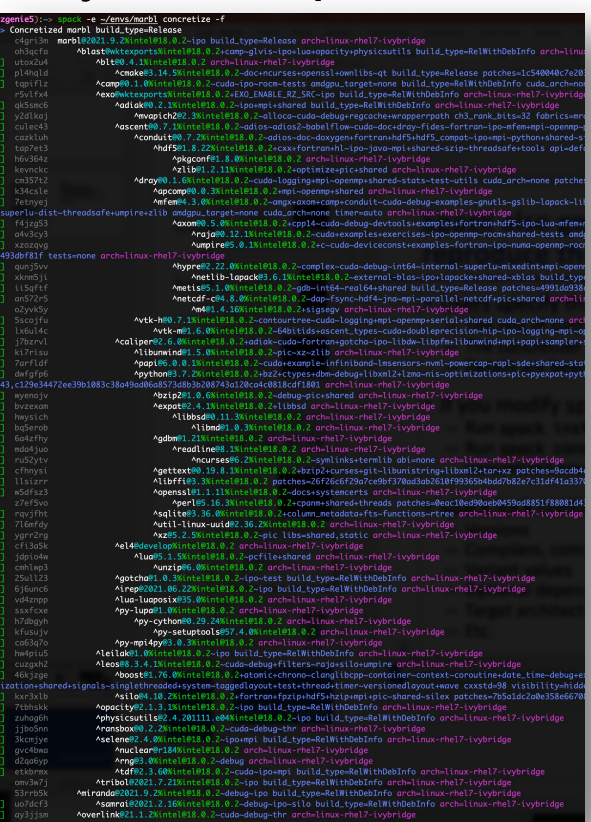

Fully concretized MARBL environment

### Future CI directions focus on scalability and testing

- Scaling tests up to handle every PR has been very difficult
	- Driven by GitLab
	- Using Kubernetes builders
	- Using a cluster at U. Oregon
- Concretization of large environments was slowing turnaround
	- 55 min to concretize E4S environment (each spec separately)
	- Brought this down to 2.5 min with parallelization and caching
- Amazon and E4S/UO team helping to pinpoint errors
- We are now doing about 100,000 builds/month
- Once we have a stable, rolling release of spack develop branch, we'll make the build cache public
	- Rolling binaries for develop
	- Long-lived snapshots for each release http://stats.e4s.io

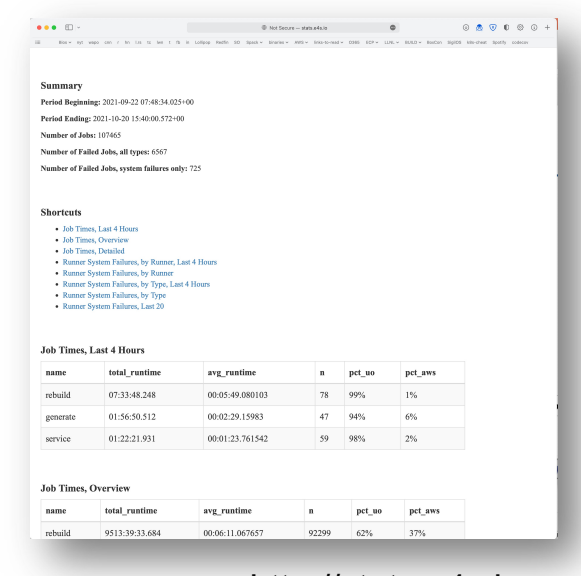

Spack's model lowers the maintenance burden of optimized software stacks

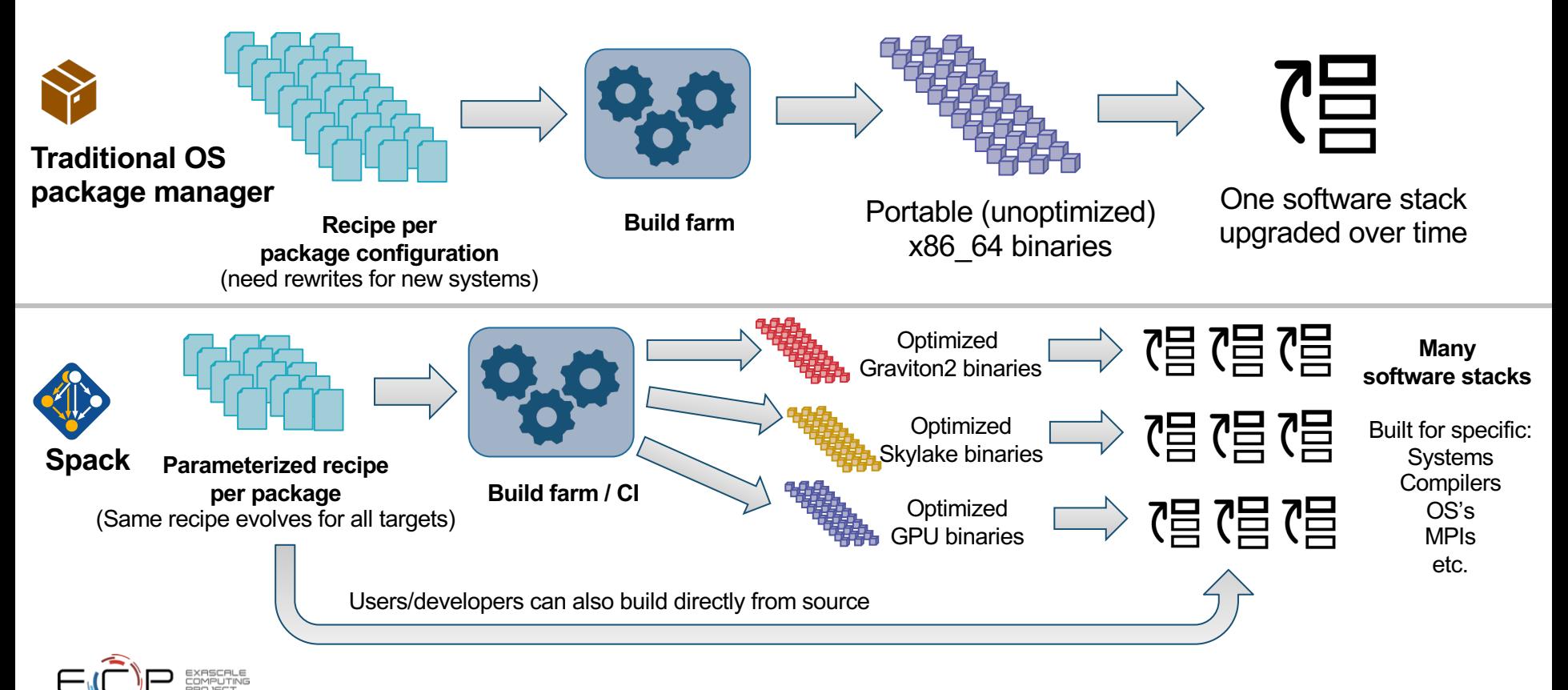

### Spack's long-term strategy is based around broad adoption and collaboration

- **Not sustainable without a community** – Broad adoption incentivizes contributors – Cloud resources and automation absolutely necessary • **Spack preserves build knowledge in a cross-platform, reusable way** – Minimize rewriting recipes when porting • **CI ensures builds continue to work as packages NVIDIA. evolve** – Keep packages flexible but verify key configurations
- **Any suggestions on sustainability models would be appreciated!**

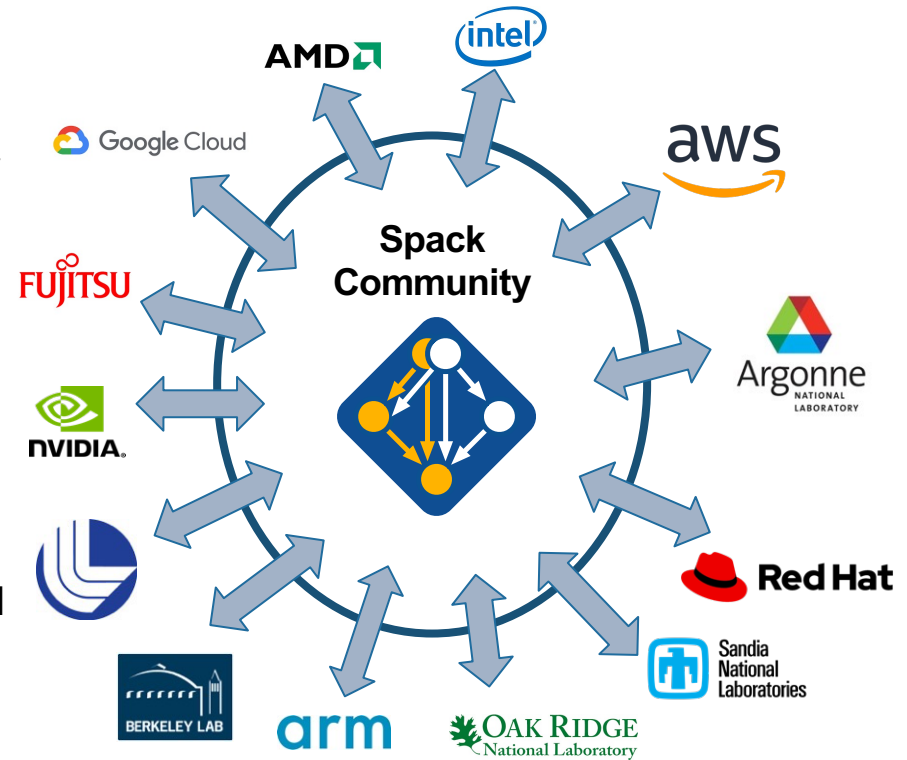

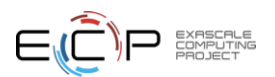

### **Spack 0.18 Roadmap: compilers as dependencies**

- § **We need deeper modeling of compilers to handle compiler interoperability**
	- libstdc++, libc++ compatibility
	- Compilers that depend on compilers
	- Linking executables with multiple compilers
- § **First prototype is complete!**
	- We've done successful builds of some packages using compilers as dependencies
	- We need the new concretizer to move forward!
- § **Packages that depend on languages**
	- Depend on **cxx@2011**, **cxx@2017**, **fortran@1995**, etc
	- Depend on **openmp@4.5**, other compiler features
	- Model languages, openmp, cuda, etc. as virtuals

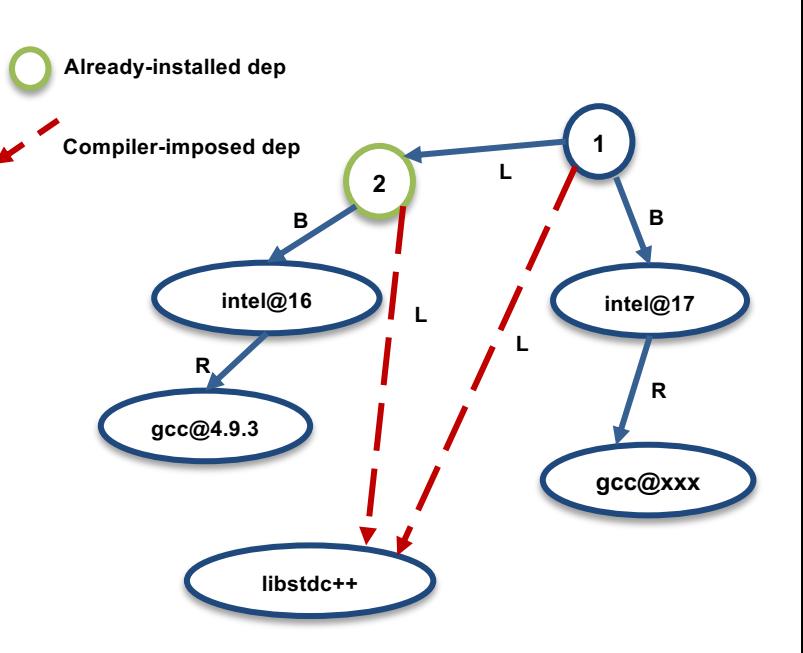

**Compilers and runtime libs fully modeled as dependencies**

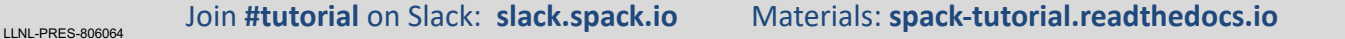

### Separate concretization of build dependencies

- We want to:
	- Build build dependencies with the "easy" compilers
	- Build rest of DAG (the link/run dependencies) with the fancy compiler
- This required significant concretizer modifications
- Gets into issues like bootstrapping

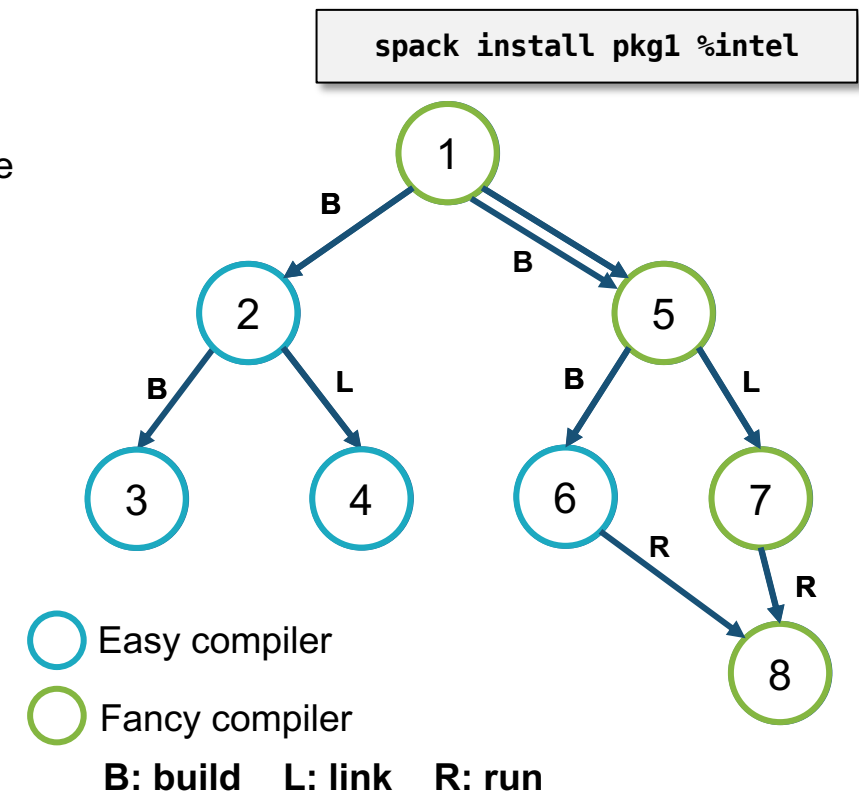

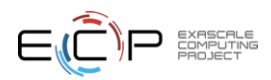

### Ongoing research: BUILD is a 3-year research project, started at LLNL in 2020

- Basic premise: humans can't generate all the compatibility constraints
	- Version ranges, conflicts, in Spack packages not precise
	- rely on maintainers to get right.
- BUILD aims to understand software compatibility at the binary level
	- Develop ABI compatibility models
	- Enable *automatic* and ABI-compatible reuse of system binaries, foreign binary packages
- **WIP: better dependency solvers can enable users to solve** *around* **system dependencies**
	- find "closest" match to a prior build, using new packages
	- Reproduce a prior build with new requirements

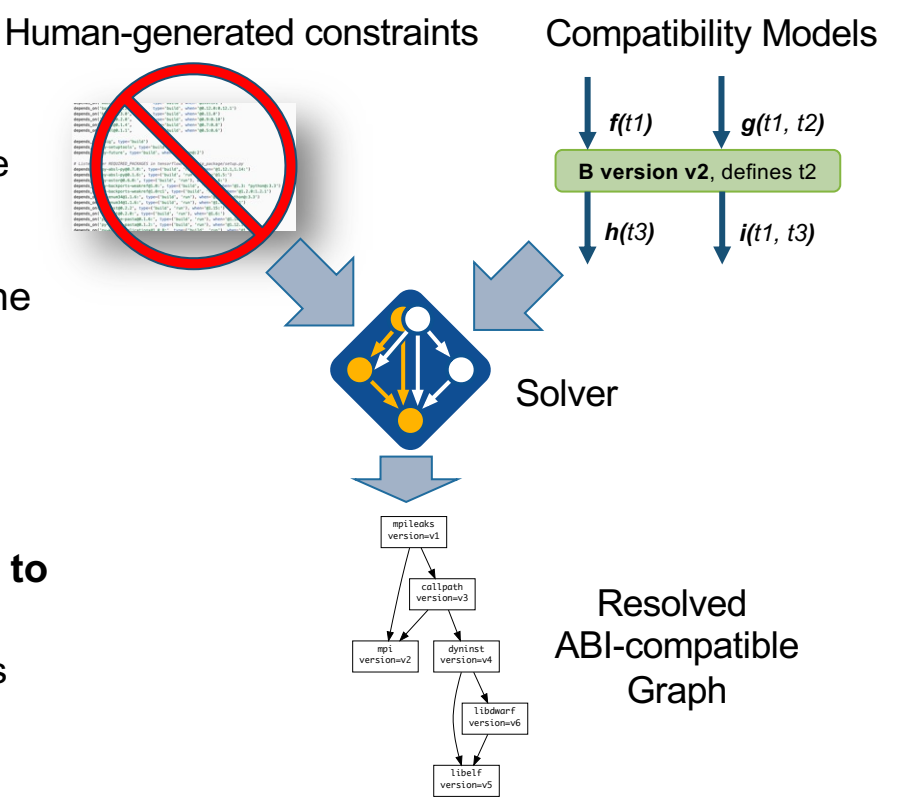

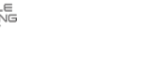

### After ECP

- We are looking at longer-term sustainability directions after **ECP**
- Opportunities (everything is in flux at this point):
	- ASCR Workshop on the Science of Scientific-Software Development and Use
		- just came out
	- Leadership Scientific Software Meeting series https://lssw.io
- We want to be part of any post-ECP sustainability effort!
	- Likely some type of work in conjunction with E4S

### Leadership Scientific Software (LSSw) Leadership Scientific Software (LSSw) Portal The LSSw portal is dedic Quick links → Agenda for Meeting 2<br>← Slides and video from Meeting<br>← Register for LSSw Town Hall Me eting 2 is Oct 21, 3 - 4:30 pm E  $E = E$ Background The US Department of Er A Working Definition of Leadership Scientific Softwa We define Leadership Scientific Software to be libraries, tools and environments that<br>emerging computing environments. The focus of these capabilities is to push the bo

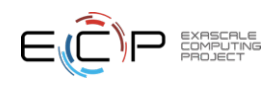

### **Join the Spack community!**

- There are lots of ways to get involved!
	- Contribute packages, documentation, or features at **github.com/spack/spack**
	- Contribute your configurations to **github.com/spack/spack-configs**
- Talk to us!
	- You're already on our **Slack channel** (spackpm.herokuapp.com)
	- Join our **Google Group** (see GitHub repo for info)
	- Submit **GitHub issues** and **pull requests**!

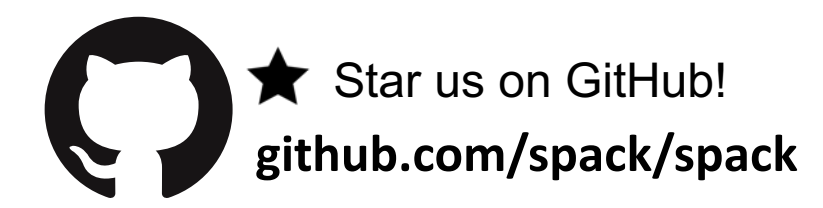

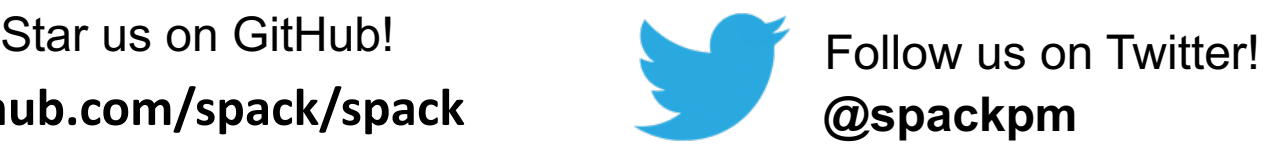

#### We hope to make distributing & using HPC software easy!

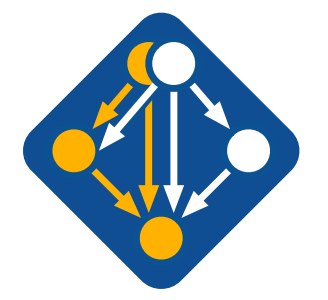

Letter **#tutorial** on Slack: **spackpm.herokuapp.com** Materials: **spack-tutorial.readthedocs.io** 71

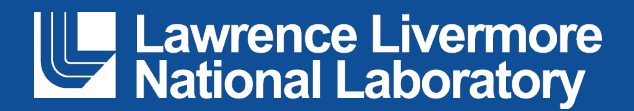

#### **Disclaimer**

This document was prepared as an account of work sponsored by an agency of the United States government. Neither the United States government nor Lawrence Livermore National Security, LLC, nor any of their employees makes any warranty, expressed or implied, or assumes any legal liability or responsibility for the accuracy, completeness, or usefulness of any information, apparatus, product, or process disclosed, or represents that its use would not infringe privately owned rights. Reference herein to any specific commercial product, process, or service by trade name, trademark, manufacturer, or otherwise does not necessarily constitute or imply its endorsement, recommendation, or favoring by the United States government or Lawrence Livermore National Security, LLC. The views and opinions of authors expressed herein do not necessarily state or reflect those of the United States government or Lawrence Livermore National Security, LLC, and shall not be used for advertising or product endorsement purposes.